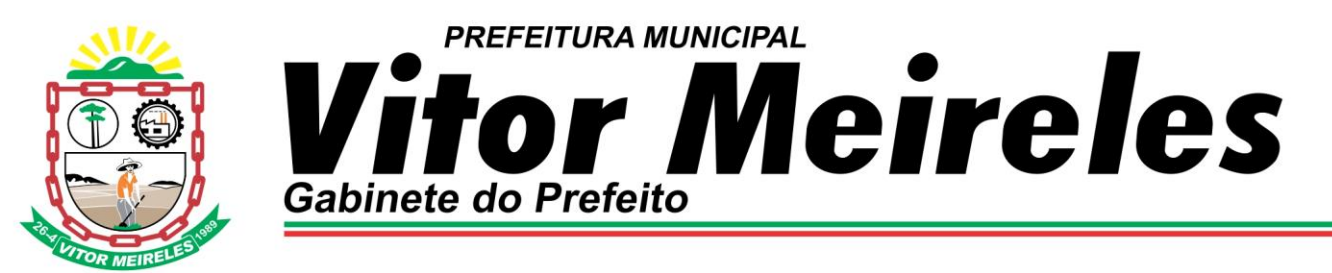

# **EDITAL DE LICITAÇÃO 25/2018**

#### **AVISO DE PREGÃO PRESENCIAL Nº 17/2018 NORMAL**

A Comissão de Licitação do Município de Vitor Meireles – Santa Catarina, situada na Rua Santa Catarina, n° 2.266, Centro, informa que se encontra aberta **licitação na modalidade pregão**, do tipo, menor preço, preço global, com a finalidade de selecionar propostas para **CONTRATAÇÃO DE EMPRESA ESPECIALIZADA PARA O FORNECIMENTO DE LICENÇA DE USO DE SISTEMA INFORMATIZADO DE GESTÃO DA SAÚDE E ASSISTÊNCIA SOCIAL**, cujas especificações detalhadas encontram-se no Anexo I que acompanha o Edital.

Rege a presente licitação, a Lei Federal 10.520/2002, Lei Federal nº 8.666/93, observadas as alterações posteriores, o Decreto Municipal nº 092/2006, Lei Complementar 123/2006 e Lei Complementar nº 147/2014 e demais legislações aplicáveis.

Serão observados os seguintes horários e datas para os procedimentos que seguem:

Recebimento das Propostas: às **14h00min do dia 14/08/2018**;

Início da Sessão de Disputa de Preços: às 14h00min do dia 14/08/2018, no AUDITÓRIO DA PREFEITURA MUNICIPAL DE VITOR MEIRELES, horário de Brasília - DF.

Poderão participar da licitação pessoas jurídicas que atuam no ramo pertinente ao objeto licitado, observadas as condições constantes do edital.

O Edital completo poderá ser obtido pelos interessados na Secretaria de Administração da Prefeitura Municipal de Vitor Meireles ou pelo site www.vitormeireles.sc.gov.br.

As dúvidas pertinentes a presente licitação poderão ser esclarecidas da seguinte maneira:

**Telefone: (47) 3258-0211/0017 E-mail: compras@vitormeireles.sc.gov.br Endereço: Rua Santa Catarina, 2.266 - Centro, CEP 89.148-000 Vitor Meireles/SC**

Vitor Meireles (SC), 1 de agosto de 2018.

*BENTO FRANCISCO SILVY Prefeito Municipal*

*VALDELI JOSE SEBASTIAO Pregoeiro(a)*

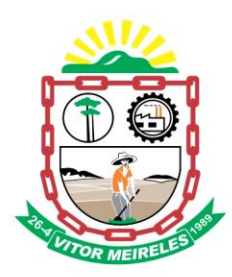

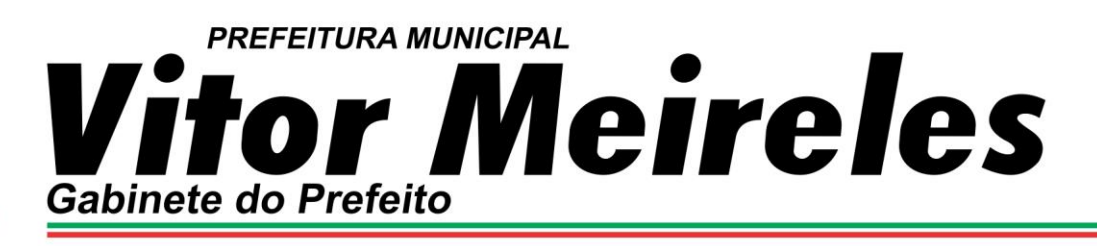

#### **PREGÃO Nº 17/2018**

O Município de Vitor Meireles, por intermédio do Pregoeiro, nomeado pela Portaria nº 38/2017, de 2 de fevereiro de 2017, torna público, para conhecimento dos interessados que, conforme dispõe a Lei Federal n° 10.520 de 17 de julho de 2002 e do Decreto Municipal regulamentar nº 92/2006, Lei Complementar 123/2006 e Lei Complementar nº 147/2014 e com aplicação subsidiária da Lei 8.666/93, fará realizar licitação na modalidade PREGÃO, do tipo menor preço/preço global.

A documentação e proposta relativas à licitação serão recebidas, às 14h00min do dia 14/08/2018, ou caso não haja expediente nesta data, no primeiro dia útil subsequente, na sede da Prefeitura Municipal de Vitor Meireles, Rua Santa Catarina, nº 2.266, bairro centro, município de Vitor Meireles. Telefone (047) 3258-0211.

#### **1.0 DO OBJETO**

1.1 A presente licitação tem como objeto a **CONTRATAÇÃO DE EMPRESA ESPECIALIZADA PARA O FORNECIMENTO DE LICENÇA DE USO DE SISTEMA INFORMATIZADO DE GESTÃO DA SAÚDE E ASSISTÊNCIA SOCIAL**, conforme especificações e quantitativos constantes do ANEXO I.

#### **2 DAS CONDIÇÕES DE PARTICIPAÇÃO:**

2.1 Somente poderão participar deste Pregão às empresas que atenderem a todas as exigências contidas neste edital e seus anexos, além das disposições legais, independentemente de transcrição e que desenvolvam as atividades objeto desta licitação.

2.2 Não serão admitidas nesta Licitação à participação de empresas que estejam cumprindo pena de suspensão temporária de participação em licitação e/ou impedimento de contratar com a Administração Pública; que tenham sido declaradas inidôneas para licitar ou contratar com qualquer órgão público; ou que se subsomem as disposições do art. 9º e inciso V do art. 27 da Lei nº 8.666/93:

2.3 Caso o Proponente não compareça, mas envie toda a documentação necessária dentro do prazo estipulado, participará do Pregão com a proposta apresentada, renunciando a apresentação de novas propostas e a interposição de recurso.

2.3.1 Na ocorrência da situação descrita no item anterior, o licitante deverá enviar declaração de habilitação **(anexo 03)**, fora dos envelopes, dando ciência de que cumpre plenamente os requisitos de habilitação.

#### **3 DO CREDENCIAMENTO**

3.1 O Credenciamento será feito pelo Pregoeiro e Equipe de Apoio, antes da abertura dos envelopes de Proposta e Habilitação. Assim que solicitado, os representantes das empresas licitantes deverão apresentar os documentos referentes ao Credenciamento, conforme Item 3.3 do Edital, acompanhado de sua Cédula de Identidade.

**3.2 Toda a documentação referente ao credenciamento deverá ser apresentada fora dos envelopes proposta e documentação, sendo estas originais ou autenticadas em cartório ou tabelionato, ou ainda por servidor municipal designado para tal atividade. Caso a empresa decida autenticar a documentação com o servidor municipal, deverá fazê-lo** 

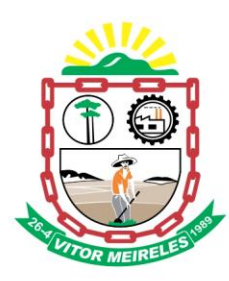

**antes da abertura do pregão**. Esta documentação será juntada ao processo licitatório, por tanto não será devolvida.

3.3 O credenciamento far-se-á por meio de:

3.3.1 Sendo sócio, proprietário, dirigente ou assemelhado da empresa, o proponente deverá apresentar:

3.3.1.1 Cópia de Documento de Identidade;

3.3.1.2 Cópia do ato constitutivo, estatuto ou contrato social em vigor, devidamente registrado, em se tratando de sociedade comercial e no caso de sociedade por ações, acompanhado de documentos de eleição dos seus administradores, ou registro comercial no caso de empresa individual;

3.3.1.3 Declaração de Habilitação, dando ciência de que a empresa licitante cumpre plenamente os requisitos de habilitação exigidos na Cláusula Sexta deste Edital (Anexo III).

3.3.1.4 Declaração de que é Microempresa ou Empresa de Pequeno Porte (se for o caso), enquadrada na forma da Lei Complementar 123/2006 e IN 103/2007 do Departamento Nacional de Registro do Comércio (DNRC), sob pena de ser desconsiderada tal condição (Anexo VII).

3.3.1.5 Certidão expedida pela Junta Comercial para comprovação da condição de Microempresa ou Empresa de Pequeno Porte (se for o caso), na forma do art. 8º da Instrução Normativa nº 103/2007 do Departamento Nacional de Registro do Comércio (DNRC).

3.3.1.6 No caso da Licitante se enquadrar como MEI, Para fins de gozo dos benefícios dispostos na Lei Complementar nº 123/2006, deverá ser apresentada o CCMEI – Certificado da Condição de Microempreendedor Individual, conforme dispõe a Instrução Normativa DREI nº 20/2013. 3.3.2 Sendo representante da empresa o proponente deverá apresentar:

3.3.2.1 Cópia de Instrumento de Procuração Pública ou Particular com reconhecimento de firma ou Declaração de Credenciamento com reconhecimento de firma, no qual estejam expressos seus poderes para exercer direitos e assumir obrigações em decorrência de tal investidura;

3.3.2.2 Cópia de Documento de Identidade do representante;

3.3.2.3 Cópia do ato constitutivo, estatuto ou contrato social em vigor, devidamente registrado, em se tratando de sociedade comercial e no caso de sociedade por ações, acompanhado de documentos de eleição dos seus administradores, ou registro comercial no caso de empresa individual;

3.3.2.4 Declaração de Habilitação, dando ciência de que a empresa licitante cumpre plenamente os requisitos de habilitação exigidos na Cláusula Sexta deste Edital (Anexo III).

3.3.2.5 Declaração de que é Microempresa ou Empresa de Pequeno Porte (se for o caso), enquadrada na forma da Lei Complementar 123/2006 e IN 103/2007 do Departamento Nacional de Registro do Comércio (DNRC), sob pena de ser desconsiderada tal condição (Anexo VII).

3.3.2.6 Certidão expedida pela Junta Comercial para comprovação da condição de Microempresa ou Empresa de Pequeno Porte (se for o caso), na forma do art. 8º da Instrução Normativa nº 103/2007 do Departamento Nacional de Registro do Comércio (DNRC).

3.3.2.7 No caso da Licitante se enquadrar como MEI, Para fins de gozo dos benefícios dispostos na Lei Complementar nº 123/2006, deverá ser apresentada o CCMEI – Certificado da Condição de Microempreendedor Individual, conforme dispõe a Instrução Normativa DREI nº 20/2013.

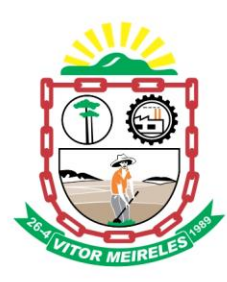

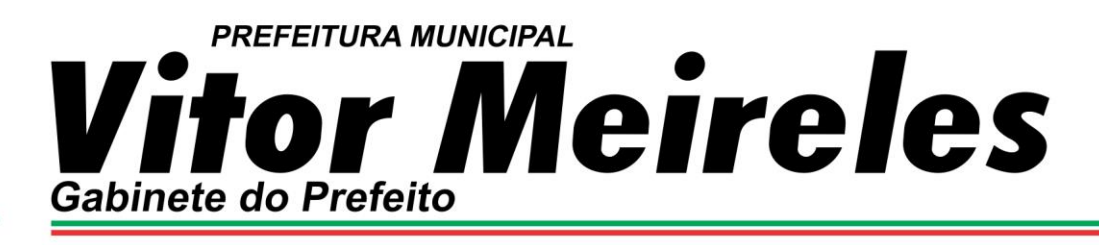

3.4 Apenas a pessoa credenciada poderá intervir no procedimento licitatório, sendo admitido, para este efeito, apenas 01 (um) representante por licitante interessada.

3.5 Não serão admitidas a participação de um mesmo representante para mais de uma empresa licitante.

3.6 A não comprovação de que o interessado possui poderes para representar a licitante no certame bem como a não apresentação ou apresentação incorreta de algum documento de credenciamento, e ainda, o não credenciamento ou a ausência de credenciado implicará na impossibilidade de participar da fase competitiva dos lances verbais, participando do certame somente com sua proposta escrita.

#### **4 DA APRESENTAÇÃO DOS ENVELOPES**

4.1 A proposta e os documentos exigidos deverão ser apresentados no dia e horário designados para abertura da sessão, sendo que os envelopes apresentados pessoalmente por representante credenciado ou via remessa postal, deverão ser protocolados junto ao Pregoeiro e/ou Equipe de Apoio até o horário estabelecido neste edital, em envelopes separados, fechados e lacrados, contendo a identificação clara e visível da razão social do proponente, número do Pregão e com os seguintes dizeres externos:

A PREFEITURA MUNICIPAL DE VITOR MEIRELES RAZÃO SOCIAL DA LICITANTE PREGÃO Nº 17/2018 PREGÃO Nº 17/2018 ENVELOPE Nº 01 – PROPOSTA COMERCIAL

A PREFEITURA MUNICIPAL DE VITOR MEIRELES

ENVELOPE Nº 02 – DOCUMENTAÇÃO

#### **55 DA PROPOSTA**

5.1 A proposta deverá ser formulada em 01 (uma) via, datilografada ou digitada e impressa mecanicamente, contendo a identificação da empresa licitante (nome e CNPJ), datada, assinada por seu representante legal e carimbada, sem emendas, rasuras ou entrelinhas, devendo conter as seguintes informações;

5.1.1 Número do item, quantidade, discriminação do objeto conforme especificações constantes no anexo I, marca (nome comercial), preço unitário, preço total ofertado, e preço total da proposta por extenso, devendo ser cotado em Real e com duas casas decimais (R\$ X,XX), incluindo-se todos os custos, como os encargos sociais, impostos, taxas, seguros, licenças, frete, carga e descarga, bem como todos os outros custos relacionados aos demais serviços de apoio, os quais não acrescentarão ônus para o município de Vitor Meireles.

5.1.2 Prazo de validade da proposta, que deverá ser de no mínimo, 60 (sessenta) dias contados da data de abertura da mesma;

5.1.4 Havendo divergência entre o valor unitário e o valor total do item cotado, será considerado, para fins de julgamento das propostas, o primeiro.

5.2 A simples apresentação da proposta por si só implicará na plena aceitação, por parte do licitante, de todas as condições deste edital e seus anexos, independentemente.

5.3 A cotação de valor superior ao *"valor máximo"* de cada item implicará na desclassificação da proponente.

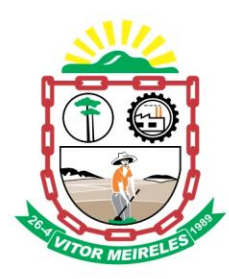

#### **6 DA HABILITAÇÃO**

6.1 A documentação deverá ser apresentada no ENVELOPE nº 02, em 01(uma) via, devendo constar os seguintes documentos:

#### 6.2 **Regularidade Fiscal:**

6.2.1 Prova de inscrição no Cadastro Nacional de Pessoa Jurídica – CNPJ – do Ministério da Fazenda;

6.2.2 Prova de regularidade com a Fazenda Federal (Certidão Conjunta Negativa, ou positiva com efeito de negativa, de Débitos relativos aos Tributos Federais e à Dívida Ativa da União); 6.2.3 Prova de regularidade com a Fazenda Estadual;

6.2.4 Prova de regularidade com a Fazenda Municipal;

6.2.5 Prova de regularidade com o Fundo de Garantia por Tempo de Serviço (Certidão FGTS); 6.2.6 Prova de regularidade trabalhista atestada por meio de Certidão Negativa de Débitos Trabalhistas CNDT (Emitida no site do TST).

a) As Microempresas e Empresas de Pequeno Porte deverão apresentar TODA a documentação exigida para efeito de comprovação de regularidade fiscal, mesmo que esta apresente alguma restrição.

b) Havendo alguma restrição na comprovação da regularidade fiscal, será assegurado o prazo de até 05 (cinco) dias úteis, cujo termo inicial corresponderá ao momento em que o proponente for declarado o vencedor do certame, para a regularização da documentação.

c) a não regularização da documentação, no prazo previsto no item anterior, implicará na decadência do direito à contratação, SEM PREJUÍZO DAS SANÇÕES previstas na Legislação vigente, sendo facultado à Administração convocar os licitantes remanescentes, na ordem de classificação, para a assinatura do Contrato, ou revogar a licitação.

d) O Pregoeiro, durante a análise do envelope de Habilitação, procederá a validação nos sites dos órgão oficiais (Receita Federal, Caixa Econômica Federal, Secretarias da Fazenda Estadual e Municipal) emissores das certidões negativas apresentadas, das certidões obtidas via Internet. e) Os documentos relacionados no item 6.2, somente serão considerados válidos se estiverem apresentados em forma original e dentro da validade expressa no próprio documento ou caso o órgão emissor não declare a validade do documento, este será de 60 (sessenta) dias contados da data de emissão.

#### 6.3 **Regularidade Econômico-Financeira:**

6.3.1 Certidão Negativa de Falência, Concordata e Recuperação Judicial, expedida pelo Distribuidor Judicial da Sede do proponente, emitida, no máximo até 60 (sessenta) dias da data prevista para o julgamento desta licitação, caso o prazo de validade não esteja expresso na mesma.

#### 6.4 **Regularidade Jurídica;**

6.4.1 Cópia do ato constitutivo, estatuto ou contrato social em vigor, devidamente registrado, em se tratando de sociedade comercial e no caso de sociedade por ações, acompanhado de documentos de eleição dos seus administradores, ou registro comercial no caso de empresa individual, obrigatória somente quando a empresa não efetuou o credenciamento;

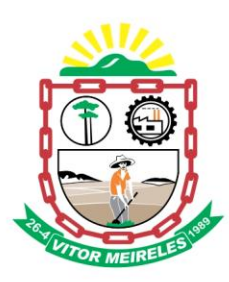

6.4.2 Decreto de Autorização, em se tratando de empresa ou sociedade estrangeira em funcionamento no País, e Ato de Registro ou Autorização para funcionamento expedido pelo órgão competente, quando a atividade assim o exigir;

6.4.3 Cópia de Documento de Identidade do representante legal da empresa signatária da proposta, obrigatória somente quando a empresa não efetuou o credenciamento;

6.4.4 Declaração de inexistência de fato superveniente impeditivo para licitar (anexo IV);

6.4.5 Declaração de inexistência no quadro funcional da empresa de menor de 18 anos desempenhando trabalho noturno, perigoso ou insalubre ou menor de dezesseis anos, salvo regularmente contratado na condição de aprendiz, a partir dos quatorze anos (art. 7º. XXXIII CF) (anexo V).

6.5 Ao Pregoeiro reserva-se o direito de solicitar da licitante, em qualquer tempo, no curso da Licitação, quaisquer esclarecimentos sobre documentos já entregues, fixando-lhe prazo para atendimento.

6.6 Não serão aceitos protocolos de entrega ou solicitação de documento em substituição aos documentos requeridos no presente Edital e seus Anexos.

#### **Observação:**

**a) Quando se tratar de documento obtido através da Internet, este não precisa ser autenticado, uma vez que terá sua validade confirmada pelo Pregoeiro e equipe de apoio. b) As certidões negativas deverão ser do domicílio ou sede da licitante.**

#### **7 DOS PROCEDIMENTOS, DA SESSÃO E DO JULGAMENTO**

#### **7.1 DO RECEBIMENTO**

7.1.1. Recebimento dos CREDENCIAMENTOS, PROPOSTAS DE PREÇOS e HABILITAÇÕES será feito pelo Pregoeiro e Equipe de Apoio, no dia, hora e local estabelecidos, conforme disposto no presente Edital, observando-se o seguinte procedimento: 7.1.1.1. Análise das credenciais dos representantes de cada licitante, registrando-se seu comparecimento na Ata de Julgamento lavrado no final do certame, mediante assinatura de cada um dos credenciados, Pregoeiro e Equipe de Apoio.

#### **7.2 DAS PROPOSTAS E DOS LANCES**

7.2.1 Declarada aberta a sessão pelo Pregoeiro, não mais serão permitidos novos proponentes. 7.2.2 O Pregoeiro procederá à abertura dos Envelopes nº 001 – PROPOSTA, julgando-as e classificando-as, POR LOTE, e pelo MENOR PREÇO considerando para tanto as disposições da Lei nº 10.520/02, principalmente as previstas no art. 4º, VIII, IX e X.

7.2.3 Serão desclassificadas as propostas elaboradas em desacordo com os termos deste edital ou imponham condições, que se oponham a quaisquer dispositivos legais vigentes ou apresente ofertas inexequíveis.

7.2.4 Para efeito de classificação das propostas, em cumprimento ao Inciso VIII e IX, do Art. 4º, da Lei 10.520/02, apenas o autor da oferta de valor mais baixo e os das ofertas com preço até 10% (dez por cento) superiores àquela poderão fazer novos lances verbais e sucessivos, até a proclamação do vencedor.

7.2.5 O Pregoeiro convidará individualmente os licitantes classificados, de forma sequencial, a apresentar lances verbais, a partir do autor da proposta classificada de maior preço e os demais em ordem decrescente de valor.

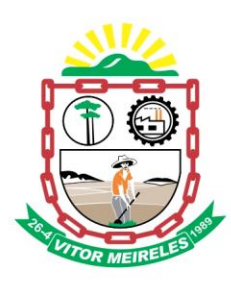

7.2.6 Os valores dos lances deverão ser decrescentes e distintos.

7.2.7 A desistência em apresentar lance verbal, quando convidado pelo Pregoeiro, implicará a exclusão do licitante da etapa de lances verbais e na manutenção do último preço apresentado pelo licitante, para efeito de ordenação das propostas.

7.2.8 O Pregoeiro durante a sessão poderá estipular normas, procedimentos, prazos e demais condições que julgar necessárias a fim de por ordem ao certame.

7.2.9 Não poderá haver desistência dos lances ofertados, sujeitando-se o proponente desistente às penalidades previstas em lei e neste edital. Dos lances ofertados não caberá retratação.

7.2.10 Não havendo mais interesse dos licitantes em apresentar lance verbal, será encerrada a etapa competitiva e ordenadas às ofertas, exclusivamente pelo critério de **MENOR PREÇO - POR LOTE**.

7.2.11 Encerrada a etapa competitiva e ordenadas as ofertas, será considerada vencedora a empresa licitante que oferecer o lance de menor preço, desde que esta seja MICROEMPRESA – ME ou EMPRESA DE PEQUENO PORTE – EPP.

7.2.12 Quando após o encerramento dos lances verbais, houver ofertas apresentadas por Microempresas ou Empresas de Pequeno Porte, de valor até 5% (cinco por cento) superiores à proposta mais bem classificada, desde que esta também não se enquadre nestas categorias, será considerado empate (art. 44 da LC nº 123/2006).

7.2.13 Ocorrendo o empate na forma do item anterior, a Microempresa ou a Empresa de Pequeno Porte melhor classificada, poderá apresentar proposta de preço inferior àquela considerada vencedora do certame, devendo fazê-lo no prazo máximo de 05 (cinco) minutos após a convocação do Pregoeiro, sob pena de preclusão.

7.2.14 Em seguida o Pregoeiro examinará a aceitabilidade da(s) primeira(s) classificada(s), quando ao valor, decidindo motivadamente a respeito.

#### **7.4 DO JULGAMENTO**

7.4.1 Sendo vencedora a proposta será aberto o Envelope nº 02 – **HABILITAÇÃO** e verificado o atendimento as exigências de habilitação previstas neste edital.

7.4.2 Constatando o atendimento às exigências fixadas neste edital (PROPOSTA e HABILITAÇÃO) o(s) licitante(s) será(ão) declarado(s) vencedor(es), sendo-lhe(s) adjudicado(s), o objeto do certame, caso não ocorra a manifestação de recurso.

7.4.3 O proponente é responsável pelas informações e documentações apresentadas, sendo motivo de desclassificação ou inabilitação a prestação de quaisquer dados ou documentos falsos. A desclassificação ou inabilitação poderá ocorrer em qualquer fase, e por ventura o Pregoeiro tomar conhecimento de fatos que contrariem as disposições contidas neste edital ou que desabonem a idoneidade do proponente.

7.4.4 O Pregoeiro ou a autoridade superior competente poderá solicitar esclarecimentos e promover diligências, em qualquer momento e sempre que julgar necessário, fixando prazo para atendimento, destinados a elucidar ou complementar a instrução do processo, vedada a inclusão posterior de documento ou informação que deveria constar originalmente em qualquer dos envelopes.

7.4.5 Ao final da Sessão Pública o Pregoeiro franqueará a palavra aos licitantes que desejarem manifestar a intenção de recorrer doa atos até ali praticados.

#### **8 DOS RECURSOS ADMINISTRATIVOS**

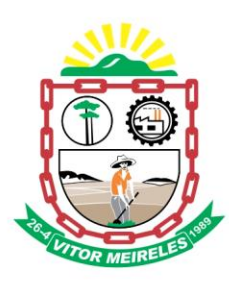

8.1 Dos atos relacionados a este procedimento licitatório cabem os recursos previstos na legislação vigente, sendo a autoridade superior competente para decidir sobre o recurso.

8.2 A manifestação em impor recurso deverá observar o seguinte critério:

8.2.1 Ser dirigida ao Pregoeiro ao final da Sessão Pública, devidamente fundamentado e, se for o caso, acompanhado de documentação pertinente;

8.2.2 As razões do recurso serão apresentadas por escrito no prazo de 03 (três) dias (art. 4º, XVIII, da Lei 10.520/02). O documento deve ser assinado por representante legal do licitante ou Procurador com poderes específicos, hipótese em que deverá ser anexado o instrumento procuratório (se ausente nos autos);

8.2.3 As razões do recurso deverão ser **protocoladas** junto a **Assessoria Jurídica Municipal** ou **Setor de Licitações e Contratos** desta Prefeitura, situada na Rua Santa Catarina, nº 2266, centro, Vitor Meireles/ SC, em dia útil das 8 horas às 12 horas e das 14 horas às 17 horas, não serão aceitos recursos encaminhados por meios eletrônicos, fax e-mail, etc;

8.2.4 Os demais licitantes ficam cientes de que deverão apresentar contrarrazões no prazo de 03 (três) dias (art. 4°, XVIII, da Lei 10.520/02), a contar do término concedido ao licitante que manifestou a intenção de recorrer.

8.3 A falta de manifestação **imediata e motivada** do licitante importará na decadência do direito de recurso e o objeto será adjudicado ao licitante vencedor.

#### **9 DA IMPUGNAÇÃO AO EDITAL**

9.1 A impugnação ao presente edital deverá ser feita por escrito, ao Pregoeiro, até 02 (dois) dias úteis antes da data fixada para a abertura das propostas, contendo todas as divergências, dúvidas ou erros por ventura encontrados, para a devida análise, e se for o caso, a correção ou esclarecimentos necessários (art. 41 da Lei Federal 8.666/93 e alterações).

9.2 As razões de impugnação deverão ser **protocoladas**junto a **Prefeitura Municipal de Vitor Meireles**, situada na Rua Santa Catarina, nº 2266, centro, Vitor Meireles/ SC, em dia útil das 8 horas às 12 horas e das 13:30 horas às 17:30 horas, não serão aceitos pedidos de impugnação encaminhados por meios eletrônicos, fax e-mail, etc.

#### **10. DAS COMPROVAÇÕES**

10.1 O licitante vencedor se obrigada a comprovar o atendimento das características e funcionalidades estipuladas para o **SOFTWARE NA SECRETARIA MUNICIPAL DE SAÚDE DO MUNICÍPIO**, relacionadas no Anexo I – Especificação do Objeto/Termo de Referência, através da realização de demonstração. A adjudicação dos serviços fica condicionada à execução da demonstração e comprovação pela licitante à PREFEITURA, de que a solução proposta tem conformidade das referidas funcionalidades mencionadas no anexo I.

10.2 A demonstração deverá ser realizada num prazo de até 05 (cinco) dias contados a partir sessão de abertura do Pregão, onde constarão na Ata de Abertura e Julgamento do Pregão, os itens cujas comprovações forem solicitadas.

#### **11 DA ADJUDICAÇÃO E HOMOLOGAÇÃO**

11.1 Inexistindo manifestação recursal, caberá ao Pregoeiro adjudicar o objeto à(s) licitante(s) vencedora(s) e encaminhar o processo à Autoridade Superior Competente para a sua homologação.

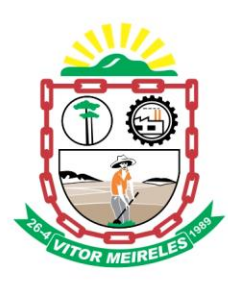

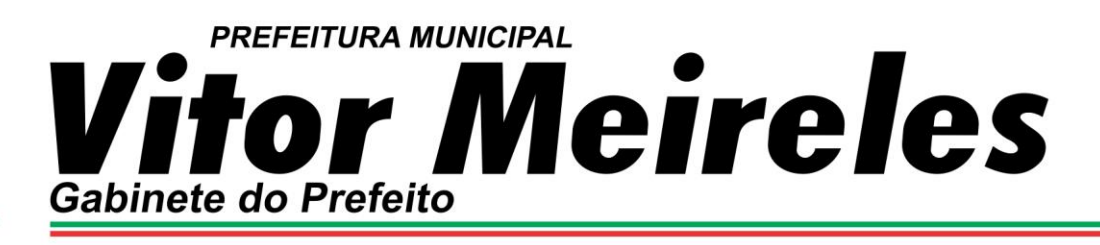

11.2 Caso haja recurso, a adjudicação e a homologação do processo serão efetuadas pela Autoridade Superior Competente.

#### **12 DA ASSINATURA DO CONTRATO**

12.1 A licitante vencedora deverá assinar o contrato, no prazo de até 05 (cinco) dias após a convocação, sob pena de a autoridade superior competente declarar a empresa desclassificada, aplicando as penalidades cabíveis e examinar as ofertas subsequentes e a qualificação das licitantes, na ordem de classificação, e assim sucessivamente sendo a respectiva licitante declarada vencedora, a critério da administração, o contrato poderá ser encaminhada via correio.

12.1.1 O prazo previsto no item anterior poderá ser prorrogado por igual período, desde que devidamente justificado pela proponente e aceito pela Administração.

12.1.2 A convocação será feita eletronicamente, via e-mail, fax ou telefone.

12.2 A licitante registrada fica obrigada a aceitar os acréscimos que se fizerem nas contratações, até 25% (vinte e cinco por cento) da quantidade inicial do edital.

12.3 O contrato poderá ser dispensado, conforme disposto no art. 62, § 4º, da Lei Federal nº 8.666/93, sendo este substituído por nota de empenho de despesa, autorização de compra ou ordem de execução de serviço emitido pelo Município.

#### **13 DA PRESTAÇÃO DE SERVIÇOS**

**13.1** A implementação, instalação e conversão de dados para o funcionamento do sistema se dará **NO PRAZO MAXIMO DE ATÉ 24 (VINTE E QUATRO) HORAS após a emissão da ordem de compra emitida pela(s) Fundo Municipal de Saúde.** 

**13.1.1** Os serviços, objeto desta licitação deverão ser prestados de acordo com **as normas técnicas pertinentes a área do objeto contratual, atender estritamente as descrições dos itens constantes no Anexo I**.

13.1.2 Se a prestação do serviços cotados não for realizada no prazo estipulado, a PREFEITURA DE VITOR MEIRELES aplicará às sanções previstas neste Edital e em Lei.

13.1.3 No ato da prestação de serviço, a proponente deverá emitir Nota Fiscal correspondente aos serviços prestados, encaminhando-a posteriormente à Secretaria responsável para conferência e assinatura pelo responsável.

13.2 Os serviços que forem recusados deverão ser substituídos no prazo máximo de 03 (três) dias úteis, contados da data de notificação apresentada à fornecedora, sem qualquer ônus para o Município.

13.3 O recebimento dos serviços, mesmo que definitivo, não exclui a responsabilidade da CONTRATADA pela qualidade e características dos serviços prestados, cabendo-lhe sanar quaisquer irregularidades detectadas quando da utilização dos mesmos, durante todo o prazo de vigência do Contrato.

13.4 A empresa será responsável por eventuais danos havidos nos materiais/serviços, provenientes de negligência, imperícia e/ou imprudência praticados por seus empregados, obrigando-se a substituí-los, ou a indenizar a Administração do prejuízo causado.

#### **14 DO PAGAMENTO**

14.1 O pagamento será efetuado **EM ATÉ 30 (TRINTA) DIAS** a contar da prestação de serviço, mediante a aceitação do objeto e apresentação de nota fiscal, sem emendas ou rasuras

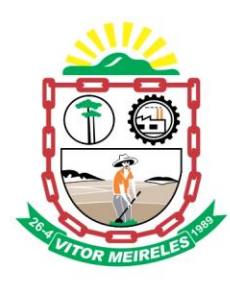

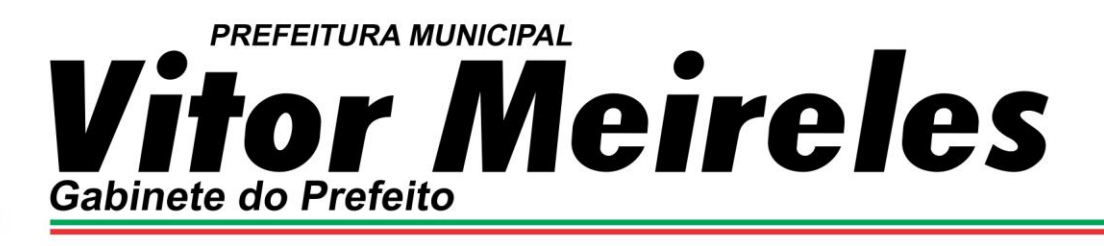

que após conferidos e visados, serão encaminhados ao empenho na Secretaria Municipal de Administração e Finanças.

14.2 Ocorrendo erros na apresentação da nota fiscal, a mesma será devolvida à contratada para a devida correção e reapresentação.

14.3 Para a efetivação do pagamento o licitante deverá manter as mesmas condições previstas neste edital no que concerne a PROPOSTA e a HABILITAÇÃO.

#### **15 DA DOTAÇÃO ORÇAMENTÁRIA**

As despesas decorrentes da presente licitação correrão por conta da seguinte dotação orçamentária:

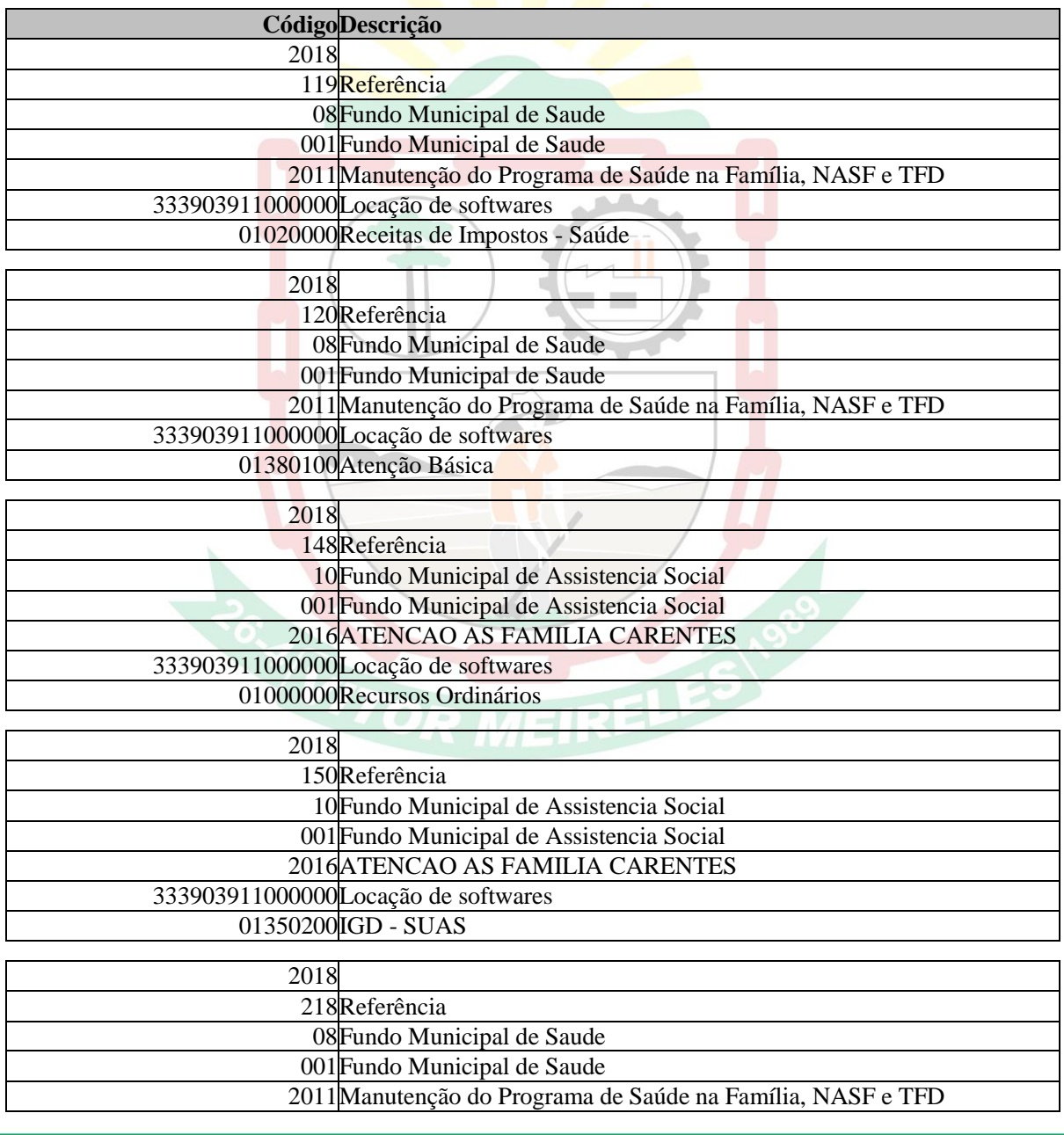

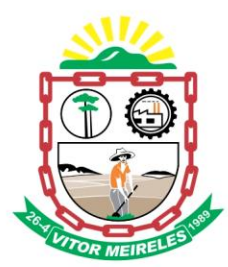

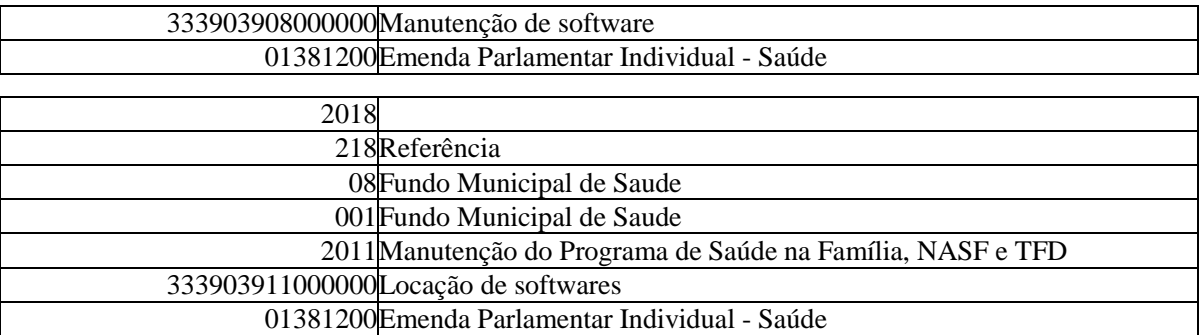

#### **16 DAS PENALIDADES E SANÇÕES ADMINISTRATIVAS**

16.1 As Licitantes participantes desta Licitação e, principalmente, a Licitante vencedora, sujeitar-se-ão, no que couber às sanções previstas no Capítulo IV da Lei Federal nº 8.666/93 e suas alterações.

16.2 Pelo comportamento incorreto da Licitante no decorrer do Processo Licitatório a Licitadora poderá, garantida prévia defesa, aplicar a Licitante as seguintes penalidades:

16.2.1 **Advertência**, no caso de faltas que não motivem a aplicação de multas.

16.2.2 **Multa**, conforme os seguintes critérios:

16.2.2.1 No valor de 1% (um por cento) do valor total vencido pelo licitante registrado em ata, no caso de acumulação de 03 (três) advertências;

16.2.2.2 No valor de 2% (dois por cento) do valor total vencido pelo licitante registrado em ata, no caso de impedir, perturbar ou fraudar a realização de qualquer ato de procedimento licitatório;

16.2.2.3 No valor de 5% (cinco por cento) do valor total vencido pelo licitante registrado em ata, no caso de apresentar declaração em falso no processo, sem prejuízo de demais processos administrativos e jurídicos;

16.2.2.4 No valor de 10% (dez por cento) do valor total vencido pelo licitante registrado em ata se der causa à Declaração de Inidoneidade;

16.2.2.5 No valor de 10% (dez por cento) do valor do valor total vencido pelo licitante registrado em ata, no caso de inobservância de quaisquer das condições do **item 02** do mesmo; **16.2.2.6 No valor de R\$ 200,00 (duzentos reais) por dia no atraso injustificado, ou com** 

**justificativa não aceita pela autoridade superior competente na entrega da mercadoria.**

16.2.3 **Suspensão de Participação** em licitações com o Município de Vitor Meireles, pelo prazo de 02 (dois) anos, no caso de quaisquer dos motivos expostos nos **itens 16.2.2.2 à 16.2.2.5 e 16.2.4.1 à 16.2.4.2**.

16.2.4 **Declaração de Inidoneidade**, nos seguintes casos:

16.2.4.1 Se o valor acumulado das multas ultrapassarem o 10% (dez por cento) do valor do valor total vencido pelo licitante registrado em ata;

16.2.4.2 Tenham sofrido condenação definitiva por praticarem, por meios dolosos, fraude fiscal no recolhimento de quaisquer tributos;

16.2.4.3 Tenham praticado atos ilícitos e/ou a não entrega do objeto deste edital, visando a frustrar os objetivos da licitação;

16.2.4.4 Demonstrem não possuir idoneidade para contratar com a Administração em virtude de atos ilícitos praticados.

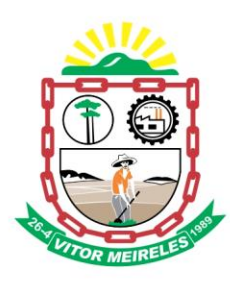

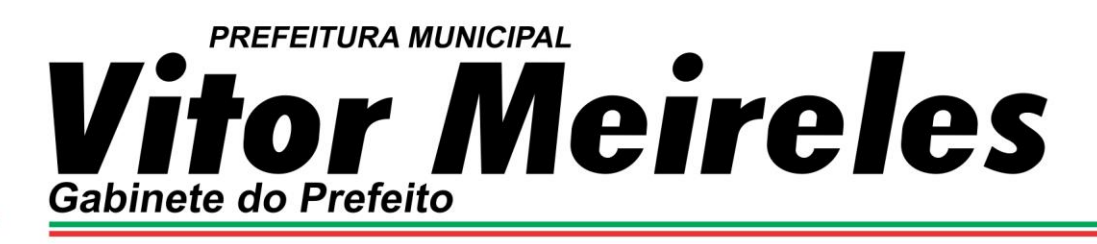

16.2.5 Será assegurada, a parte que tiver dado motivo à penalidade, o contraditório e a ampla defesa.

16.3 Nenhum pagamento será processado à proponente penalizada sem que antes este tenha pago ou lhe seja relevada a multa imposta.

#### **17 DA RESCISÃO**

17.1 O contrato poderá ser rescindido nos termos do art. 78 da Lei n.8666/93.

#### **18 DAS DISPOSIÇÕES FINAIS**

18.1 O(s) envelope(s) de habilitação deste Pregão que não for(em) aberto(s) ficará(ão) em poder do Pregoeiro pelo prazo de 30 (trinta) dias a partir da homologação da licitação, após este período ocorrerá a inutilização do mesmo.

18.2 A documentação completa para exame, informações e consultas de ordem geral quanto a Licitação, serão fornecidas no Departamento de Licitações e Contratos da Prefeitura de Vitor Meireles, Rua Santa Catarina, nº 2266, centro, Vitor Meireles/ SC, no horário das 8 horas às 12 horas e das 13:30 horas às 17:30 horas, em todos os dias úteis (que não compreenderem férias coletivas), ou através do site [http://www.vitormeireles.sc.gov.br.](http://www.vitormeireles.sc.gov.br/)

18.3 Em caso de dúvidas, informações poderão ser obtidas através do e-mail: [compras@vitormeireles.sc.gov.br](mailto:compras@vitormeireles.sc.gov.br) ou fax 47 3535-0015, ou pessoalmente no Departamento de Licitações e Contratos.

18.3.1 As consultas deverão ser encaminhadas por escrito endereçadas ao Pregoeiro ou ao Setor de Licitações e Contratos da Prefeitura de Vitor Meireles.

18.3.2 As consultas serão respondidas pelo Pregoeiro, ou pela autoridade competente, via email, fax ou carta, a todos os interessados.

18.4 As decisões referentes a este processo licitatório poderão ser comunicadas às proponentes por qualquer meio de comunicação que comprove o recebimento.

18.5 Não havendo expediente ou ocorrendo qualquer fato superveniente que impeça a realização do certame na data marcada, a sessão será **automaticamente transferida** para o primeiro dia útil subseqüente, no mesmo horário e local anteriormente estabelecido, desde que não haja comunicação do Pregoeiro em contrário.

18.6 Os casos omissos serão decididos pelo Pregoeiro com base no ordenamento jurídico vigente.

18.7 É de responsabilidade da licitante o acompanhamento do edital pelo site: [http://www.vitormeireles.sc.gov.br,](http://www.vitormeireles.sc.gov.br/) até a data da realização da sessão pública.

18.8 Fazem parte do presente Edital:

**Anexo I** - Especificação Objeto;

**Anexo II** - Modelo Credenciamento;

**Anexo III** - Modelo Declaração de Habilitação;

**Anexo IV** - Modelo Declaração de Inexistência de fato Impeditivo para Licitar;

**Anexo V** – Modelo Declaração Inexistência de Menor de 18 Anos no Quadro Funcional da Empresa;

**Anexo VI** – Minuta Contrato;

**Anexo VII** – Modelo Declaração Microempresa/Empresa de Pequeno Porte.

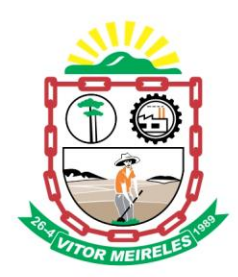

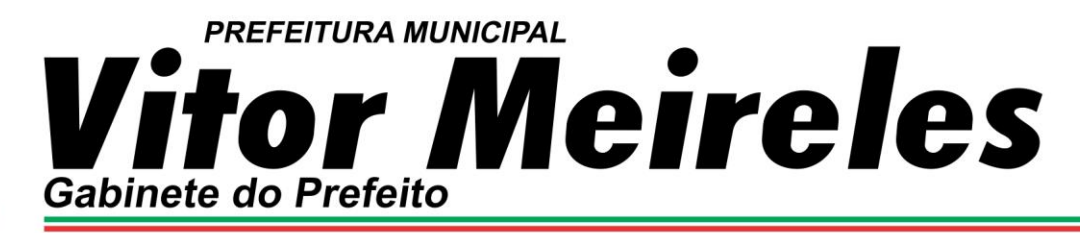

Vitor Meireles (SC), 1 de agosto de 2018.

#### *BENTO FRANCISCO SILVY Prefeito Municipal*

*VALDELI JOSE SEBASTIAO Pregoeiro(a)*

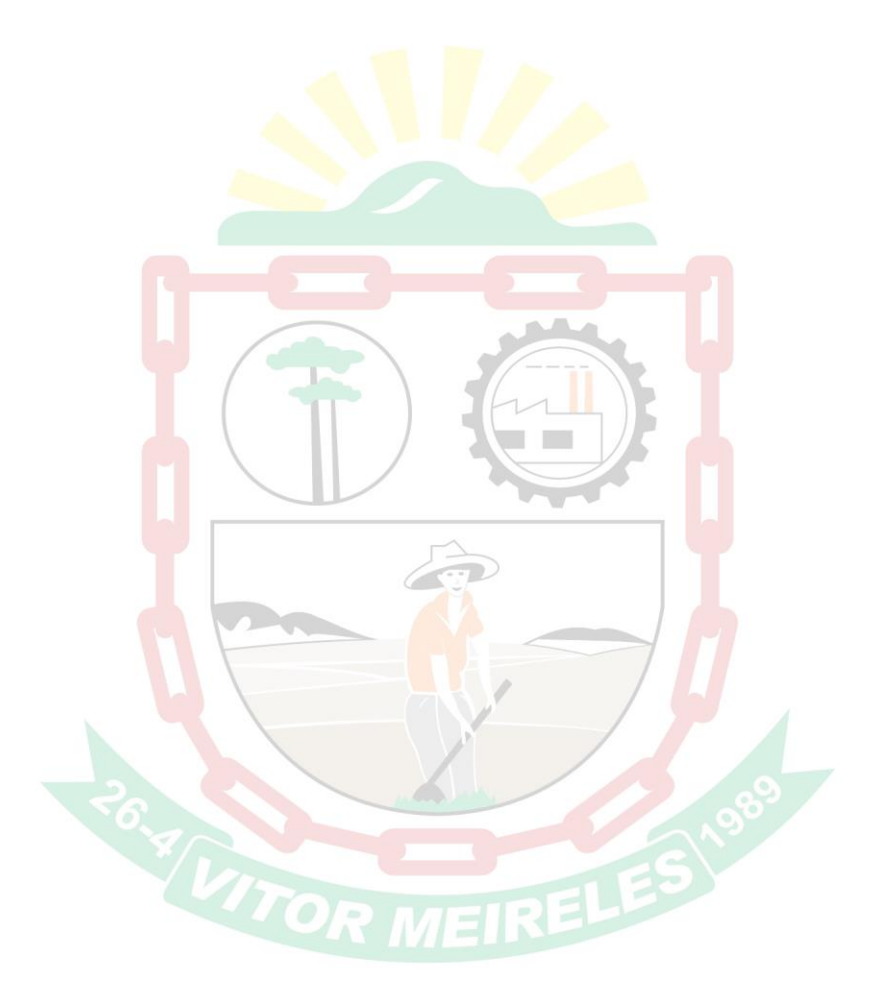

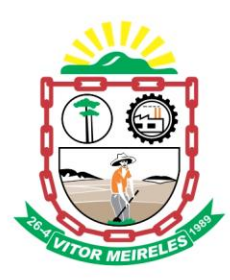

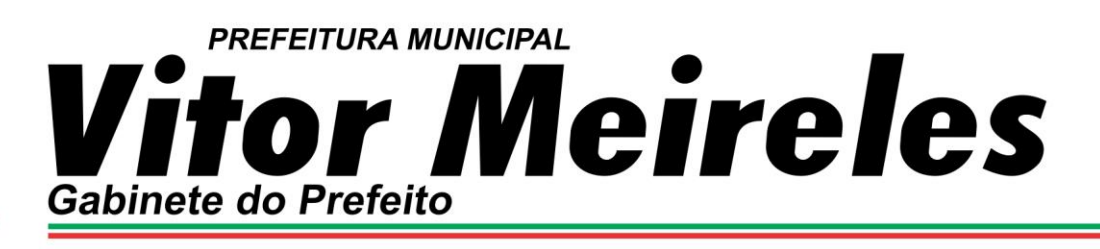

# **ANEXO I**

**TERMO DE REFERÊNCIA ESPECIFICAÇÕES DO OBJETO**

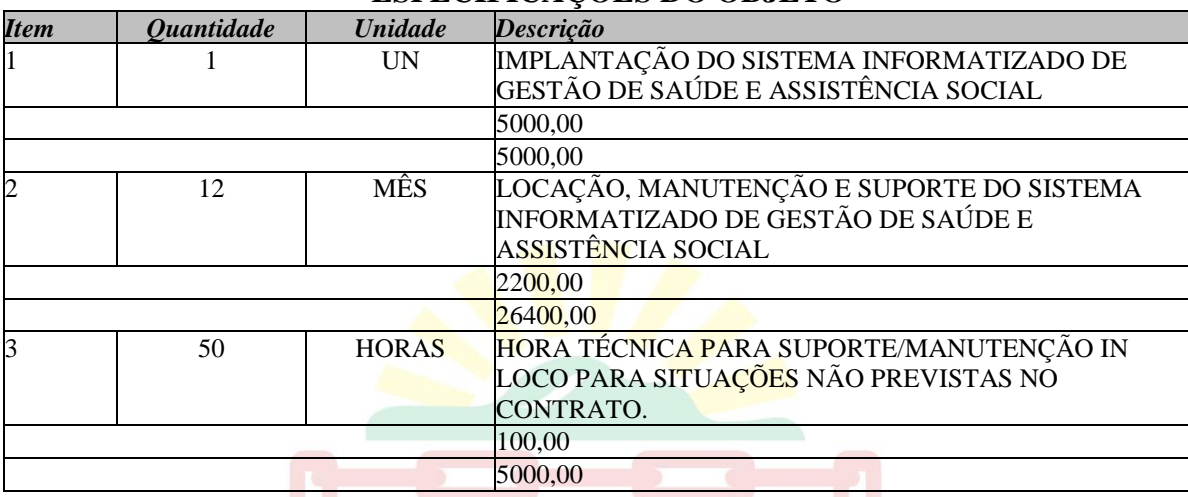

#### **RELAÇÃO DAS FUNCIONALIDADES REQUISITADAS PARA OS SISTEMAS INFORMATIZADOS**

#### **Características**

**Agendamentos de Consultas Médicas, Odontológicas, Exames e Sessões**

Possibilitar agendamentos de consultas para unidade de saúde específica ou para todas as unidades de saúde como central de agendamentos.

Possibilitar a configuração de agendas de consultas por período, dias da semana e intervalo de horário. Possibilitar a configuração de consultas por horário (conforme tempo de atendimento) ou quantidade, por motivos de consultas específicos, todos ou exceto informados. Possibilitar definir horário de atendimento específico para unidade de saúde ou todas. Permitir definir agenda de consulta para agendamento via portal online ou aplicativo pelo próprio usuário.

Possibilitar a configuração de agendas de exames por período, dias da semana e intervalo de horário. Possibilitar a configuração de exames por quantidade ou quantidade por tempo (conforme tempo de atendimento), para todos os exames ou específicos. Possibilitar definir horário de atendimento específico para unidade de saúde ou todas.

Possibilitar a distribuição de vagas para consultas ou exames conforme a população atendida pelas unidades de saúde. Conforme a quantidade de consultas ou exames disponíveis calcular a quantidade de vagas para cada unidade de saúde proporcionalmente à população atendida.

Possibilitar a configuração de cotas de consultas e exames por quantidade e/ou valor orçado para o período. Possibilitar configurar cotas de consultas e exames por unidade de saúde de atendimento, convênio, profissional, especialidade ou exame, motivos de consultas específicos ou exceto informados. Permitir ignorar vagas de cotas para agendamento e autorização realizada por sobra. Conforme o motivo do cancelamento de atendimento de consultas e/ou exames possibilitar o retorno

de cota para utilização em novo agendamento.

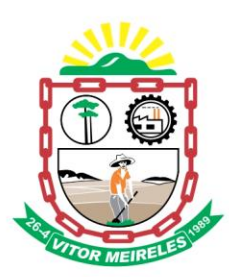

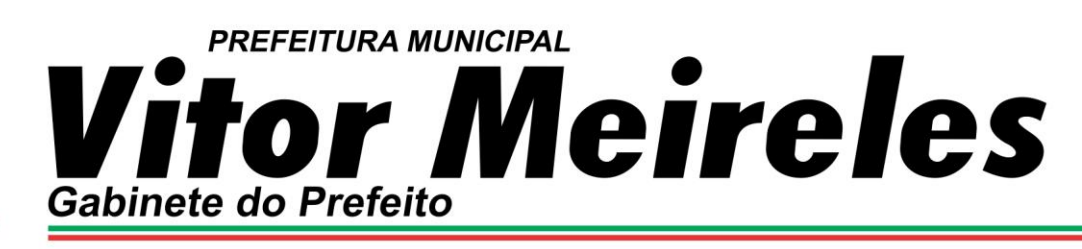

Possibilitar realizar agendamentos de consultas através de encaixe quando horários disponíveis esgotados, definindo uma data e horário para o encaixe. Possibilitar também configurar e realizar encaixes pendentes para realizar posteriormente a autorização do encaixe.

Possibilitar o bloqueio de horários de agendamentos de consultas por unidade de saúde de atendimento, profissional, especialidade, período e intervalo de horário.

Possibilitar o cancelamento dos agendamentos de consultas pertencentes a bloqueios cadastrados sendo realizados automaticamente ou por confirmação conforme definição de critério.

Possibilitar o bloqueio dos horários de agendamentos de exames por unidade de saúde de atendimento, exame período e intervalo de horários.

Possibilitar o cancelamento dos agendamentos de exames pertencentes a bloqueios cadastrados sendo realizados automaticamente ou por confirmação conforme definição de critério.

Controlar feriados bloqueando agendamentos de consultas e exames para a data.

Possibilitar vincular os exames realizados em cada laboratório ou prestador de serviços definindo os convênios pelos quais cada exame é realizado.

Controlar agendamentos de consultas determinando intervalo de idade para agendamentos de usuários por especialidade de cada profissional.

Possibilitar agendamentos de consultas selecionando especialidade, profissional ou unidade de saúde. Possibilitar informar motivo da consulta e unidade de saúde de origem.

Restringir agendamentos e autorizações de consultas conforme especialidades habilitadas por operador de sistema.

Possibilitar agendamentos de consultas informando um dos convênios vinculados ao profissional na unidade de saúde.

Possibilitar informar estratificação de risco para agendamentos de consultas definindo profissionais e unidades de saúde com necessidade de controle.

Possibilitar o bloqueio de agendamentos de reconsultas quando não existir consulta anterior em período parametrizado.

Possibilitar definir critério de alerta ou **bloqueio** de agendamentos de consultas consistindo a duplicidade de agendamento para o paciente e profissional a partir da data atual.

Possibilitar definir critério de alerta ou bloqueio de agendamentos de consultas para cada especialidade consistindo a duplicidade de agendamento para o paciente e especialidade a partir da data atual.

Possibilitar informar estratificação de risco para agendamentos de exames definindo unidades de saúde com necessidade de controle.

Restringir agendamentos e autorizações de exames e sessões conforme exames habilitados por operador de sistema.

Possibilitar o agendamento de procedimentos por sessões informando quantidade e distribuindo automaticamente as datas e horários de agendamento das sessões conforme disponibilidade. Considerar cotas de agendamentos disponíveis.

Possibilitar o cancelamento de agendamentos identificando motivo.

Disponibilizar calendário mensal com identificação das disponibilidades diárias de agendamentos conforme capacidade e agendamentos já realizados por profissional e exame.

Consistir e visualizar no momento do agendamento de consultas e exames os saldos das cotas cadastradas para o período do agendamento.

Alertar no momento do agendamento quando o usuário não compareceu na última consulta ou exame agendado.

Emitir comprovantes de agendamentos possibilitando a assinatura do agendador.

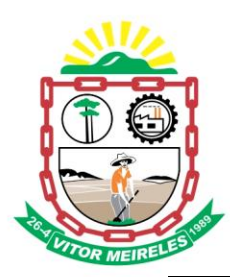

Emitir comprovantes de agendamentos de consultas e exames com código de barras que identifique unicamente o agendamento.

Possibilitar o registro de recomendações para consultas e exames por unidade de saúde de atendimento. Possibilitar o complemento de recomendações para exames.

Possibilitar o controle das salas de atendimentos de consultas e exames por horário imprimindo nos comprovantes para orientação dos usuários no atendimento.

Possibilitar a transferência de agendamentos de consultas e exames por unidade de saúde, profissional ou exame, unidade de saúde de origem, data e horário informando a unidade de saúde, profissional, especialidade e horário de destino consistindo a disponibilidade de horários e cotas. Considerar os períodos de bloqueios de agendas de profissionais e exames.

Possibilitar o controle das listas de espera de consultas por especialidade, profissional e unidade de saúde identificando usuário, data e horário de inclusão, data de solicitação, unidade de saúde de origem, profissional solicitante, motivo da consulta e prioridade. Possibilitar controlar etapa de solicitação de inclusão em lista de espera. Identificar data de baixa e motivo de cancelamento conforme situação da lista de espera.

Possibilitar o controle das listas de espera de exames por exame e unidade de saúde identificando usuário, data e horário de inclusão, data de solicitação, unidade de saúde de origem, profissional solicitante e prioridade. Possibilitar controlar etapa de solicitação de inclusão em lista de espera. Identificar data de baixa e motivo de cancelamento conforme situação da lista de espera.

Possibilitar a importação de usuário da lista de espera nos agendamentos de consultas e exames. Possibilitar a baixa ou exclusão dos usuários na lista de espera ao obter o agendamento ou autorização de consulta ou exame.

Possibilitar controlar cada etapa dos usuários em lista de espera identificando data, horário, responsável, prioridade, situação e agendamento obtido.

Possibilitar a visualização e alterações nas listas de espera somente pela unidade de saúde de origem do usuário ou por unidade central de agendamento.

Possibilitar a impressão de comprovante de lista de espera.

Possibilitar a autorização de consultas e exames para prestadores externos informando prestador, profissional e especialidade ou exame, data e horário. Possibilitar informar o convênio para faturamento mostrando os respectivos valores dos procedimentos autorizados. Possibilitar determinar a validade de autorizações conforme profissional ou exame.

Possibilitar limitar a quantidade de autorizações de exames para cada usuário em um período determinado. Consistir a existência de cotas disponíveis conforme a unidade de saúde de atendimento e o critério definido na cota.

Disponibilizar visualização de histórico dos agendamentos do usuário por tipo de agendamento (consultas médicas, consultas odontológicas, exames, sessões, transportes e apoios).

Emitir relatório de bloqueios de agendas de profissionais e/ou exames, com totais por profissional, exame, motivo da falta, unidade de saúde de atendimento.

Emitir relatório com agendamentos do profissional e exame em determinada data identificando horário, usuário, número do CNS - Cartão Nacional de Saúde, especialidade.

Emitir relatório com agendamentos (consultas, exames) realizados e capacidade disponível mostrando percentual sobre disponibilidade.

Emitir relatórios com quantidades disponíveis de consultas por unidade de saúde, profissional, especialidade mostrando a capacidade de atendimento, agendamentos já realizados, bloqueios e saldo disponível.

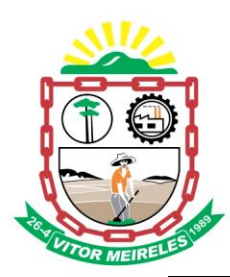

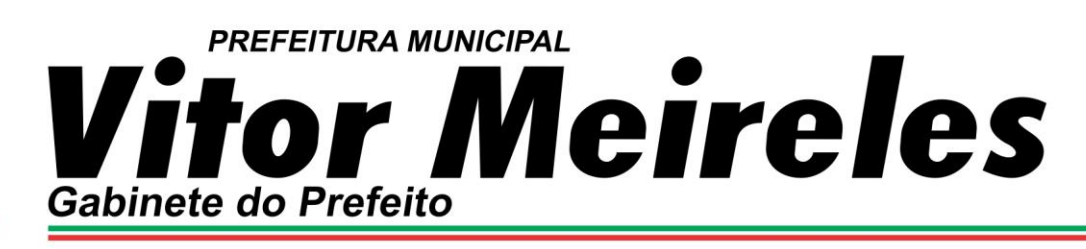

Emitir relatórios com quantidades disponíveis de exames por unidade de saúde, exame mostrando a capacidade de atendimento, agendamentos já realizados, bloqueios e saldo disponível.

Emitir relatórios comparativos de utilização de vagas de agendamentos mostrando quantidade disponibilizada, agendamentos, sobras obtidas, atendimentos realizados, faltas, percentual de aproveitamento em relação à quantidade disponibilizada.

Emitir relatórios comparativos de:

- agendamentos nas unidades de saúde em anos e meses anteriores, com percentual de aumento ou diminuição nos agendamentos em cada período.

- agendamentos dos profissionais em anos e meses anteriores, com percentual de aumento ou diminuição nos agendamentos em cada período.

- agendamentos de especialidades em anos e meses anteriores, com percentual de aumento ou diminuição nos agendamentos em cada período.

- agendamentos de exames em anos e meses anteriores, com percentual de aumento ou diminuição nos agendamentos em cada período.

- agendamentos por bairro em anos e meses anteriores, com percentual de aumento ou diminuição nos agendamentos em cada período.

- agendamentos por logradouro em anos e meses anteriores, com percentual de aumento ou diminuição nos agendamentos em cada período.

Gerar gráficos de:

- profissionais com maiores bloqueios de agendas por motivo da falta.

- profissionais, especialidades, unidades de saúde com maiores quantidades de agendamentos em um período.

- profissionais, especialidades com maiores disponibilidades de agendamentos.

- exames com maiores quantidades de agendamentos em um período.

- lista de espera por profissional, especialidade, exame, bairro com maiores quantidades de usuários na lista de espera.

**Atendimento (Ambulatorial) – Prontuário Eletrônico**

Possuir prontuário eletrônico que atenda os seguintes estágios de atendimento: recepção de usuários, triagem/preparo de consultas e atendimento médico conforme estrutura das unidades de saúde.

Permitir recepção de usuários pré-agendados com possibilidade de inclusão de usuários de procura espontânea, com seleção da ordem de atendimento. Possibilitar a recepção de usuários por leitura de códigos de barras dos agendamentos.

Na recepção de usuários possibilitar a utilização de biometria para identificação de usuários.

Permitir o registro de triagem ou preparo de consultas de cada usuário (peso, altura, pressão arterial, pulsação arterial, frequência respiratória, cintura, quadril, perímetro cefálico, glicemia capilar, saturação) durante a pré-consulta. Permitir registrar os procedimentos realizados pela triagem de consultas. Permitir informar saída do atendimento com informação de encaminhamentos quando os usuários que não necessitam atendimento médico. Possibilitar a impressão da Ficha de Atendimento, Declaração de Comparecimento e Guias de Referência e Contra Referência.

Calcular automaticamente o IMC – Índice de Massa Corpórea, ICQ – Índice de Cintura Quadril, estado nutricional para criança, adolescente, adulto e idoso conforme idade do usuário.

Possibilitar a configuração de obrigatoriedade de preenchimento de peso, altura e pressão arterial conforme ciclo de vida dos usuários (criança, adolescente, adulto e idoso) conforme definido em cada local de atendimento.

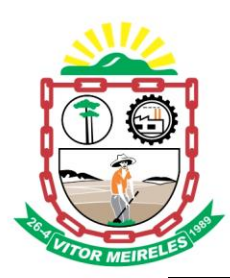

Possibilitar o cadastro de escalas de avaliação de dor e a utilização por cada local de atendimento. Ao realizar o atendimento de paciente possibilitar informar o nível apresentando a respectiva descrição conforme faixa de valores.

Possibilitar o cadastro de classificações de riscos (Protocolo de Manchester, HumanizaSUS) definindo níveis, tempo de espera para atendimento e identificação de cor. Possibilitar definir por local de atendimento a classificação de riscos adotada. Ao realizar atendimentos de pacientes possibilitar informar o nível de classificação de risco conforme local de atendimento. Ordenar pacientes para atendimento conforme classificação de risco identificando a respectiva cor e apresentando tempo de espera quando excedido.

Possibilitar o cadastro de protocolos de classificação de riscos e ocorrências vinculando aos respectivos níveis de classificação de riscos. Ao realizar atendimentos de pacientes possibilitar informar protocolo de classificação de riscos e ocorrência gerando automaticamente o nível de classificação do risco.

Possuir o registro de atendimentos médicos complementando a triagem/preparo de consulta do usuário com informações de anamnese, queixas, exame físico, histórico clínico, procedimentos realizados pelo médico, prescrições de medicamentos, requisições de exames, prescrição oftalmológica, diagnósticos e encaminhamentos. Listar os usuários previamente triados identificando respectiva cor e ordenando conforme a classificação de risco e tempo de espera. Possibilitar o encaminhamento de usuários para observação ou internação. Identificar automaticamente os usuários já atendidos pela triagem/preparo de consulta que aguardam pelo atendimento médico.

Possibilitar o preenchimento do registro de atendimento médico com todas as informações sendo dispostas em ficha contínua. Disponibilizar atalho para acesso e posicionamento direto por funcionalidade da ficha de atendimento.

Possibilitar o preenchimento de problemas e condições avaliadas, P.I.C. - [Práticas Integrativas e](http://dab.saude.gov.br/portaldab/ape_pic.php)  [Complementares,](http://dab.saude.gov.br/portaldab/ape_pic.php) aleitamento materno, modalidade atenção domiciliar, NASF e CIAP em conformidade com a ficha de atendimento individual do e-SUS do Ministério da Saúde.

Possibilitar o registro de Marcadores de Consumo Alimentar em conformidade com a ficha do e-SUS do Ministério da Saúde.

Possibilitar o registro de Plano de Cuidados permitindo restrição por especialidade.

Emitir receita de medicamentos, atestado médico, declaração de comparecimento, orientações, requisição de exames e guia de referência e contra referência.

Possibilitar ao médico acesso completo aos atendimentos anteriores do usuário por ordem cronológica de data possibilitando detalhar individualmente os atendimentos realizados. Disponibilizar acesso minimamente às informações de: avaliação antropométrica, sinais vitais, classificações de riscos, avaliação de dor, queixas, anamnese, resultados de exames, diagnósticos, procedimentos realizados, prescrições de medicamentos, requisições de exames, prescrições oftalmológicas, encaminhamentos, atividades prescritas nas internações, avaliações de enfermagem, atividades coletivas e planos de cuidados.

Possibilitar a visualização dos documentos digitalizados para cada usuário atendido.

Possibilitar o encaminhamento de usuário atendido para retirada de medicamentos prescritos.

Possibilitar o registro de atendimentos de enfermagem informando orientações a usuários pela metodologia CIPESC – Classificação Internacional das Práticas de Enfermagem em Saúda Coletiva.

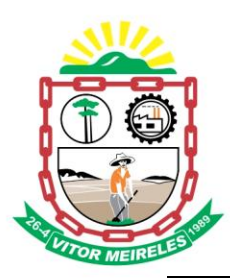

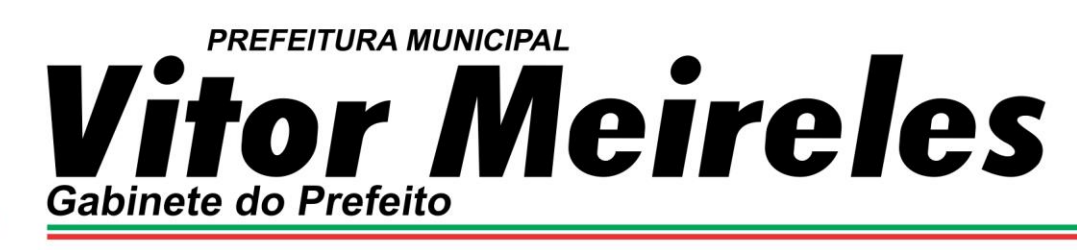

Possibilitar que no momento da prescrição do médico, seja possível identificar medicamentos de uso contínuo, via de administração e se o medicamento está disponível no estoque da farmácia da unidade. Possibilitar que o medicamento seja pesquisado pelo nome comercial. Possibilitar restringir os medicamentos que podem ser prescritos por local de atendimento.

Permitir a repetição de um mesmo medicamento na mesma receita possibilitando informar posologias e quantidades distintas.

Possibilitar repetir prescrições de medicamentos no mesmo atendimento informando novas composições e quantidades para os medicamentos.

Emitir receituário de medicamentos separadamente para medicamentos existentes em estoque, para medicamentos controlados (por categoria) e demais medicamentos.

Possibilitar a emissão de ficha de solicitação para medicamentos prescritos e identificados como antimicrobianos.

Emitir receituário de prescrição oftalmológica.

Possibilitar no atendimento médico encaminhar o usuário para internação ambulatorial com informação de acompanhamento e alta do usuário.

Possibilitar no atendimento médico encaminhar o usuário para atendimento psicossocial preenchendo e imprimindo a solicitação de atendimentos RAAS – Atendimento Psicossocial.

Possibilitar o registro de informações clínicas (alergias, doenças) dos usuários. No momento do atendimento de consulta, atendimento odontológico, internação, aplicação de vacinas devem ser automaticamente visualizadas as informações cadastradas para o usuário.

Possibilitar a restrição da visualização no prontuário de atendimentos realizados em unidades de saúde definidas.

Gerar processos de notificação quando ocorrer CIDs de notificação obrigatória para investigação dos casos.

Possibilitar a certificação digital das informações de cada atendimento por prontuário eletrônico através de assinatura digital do profissional por dispositivo token, em conformidade com o Padrão ICP – Brasil para autenticação das assinaturas digitais.

Possibilitar a assinatura digital individualmente ao término do atendimento ou POR LOTE ao término de um período de trabalho.

Possibilitar o armazenamento das certificações digitais dos atendimentos por prontuário eletrônico em banco de dados fisicamente separado, garantido a segurança e preservação das informações.

Possibilitar a exportação de arquivos referente aos atendimentos de prontuário eletrônico assinados digitalmente. Possibilitar a validação destes arquivos quanto à integridade de conteúdo e assinatura digital através de aplicativos de validação.

Possibilitar o registro das informações completas de atendimentos de consultas médicas realizados em atendimentos não informatizados. Possibilitar restringir os operadores concedendo acesso para registro dos atendimentos conforme profissional e período.

Possibilitar a digitação de atendimentos realizados pelas unidades de saúde com atendimento não informatizado incluindo os procedimentos realizados.

Possibilitar a digitação de procedimentos simplificados realizados por setores especializados (inalação, enfermagem).

Possibilitar a digitação dos procedimentos em conformidade com a ficha de procedimentos do e-SUS do Ministério da Saúde.

Verificar pendências de vacinas ao realizar atendimento de usuários apresentando informações de vacinas, dosagens, data prevista ou quantidade de dias em atraso.

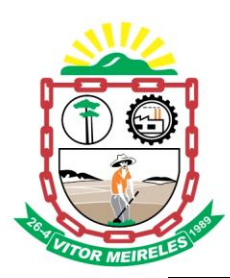

Possibilitar registrar notificação de agravo a saúde do trabalhador quando identificado a ocorrência durante a triagem ou preparo de consultas, atendimento de consultas ou atendimentos de enfermagem.

Possibilitar estimar a quantidade mensal de procedimentos a serem realizados em cada unidade de saúde. Emitir relatório comparando a estimativa com o realizado em cada procedimento, emitindo percentual atingido da programação.

Possibilitar a configuração de modelos de receituários de medicamentos distintos para cada médico. Possibilitar o registro de atividades coletivas informando data, horário de início, horário de encerramento, duração, participantes, população, profissionais, procedimentos realizados, usuários atendidos e estabelecimento. Possibilitar informar Temas para Reuniões e Práticas e Temas para Saúde em conformidade com e-SUS AB. Permitir informar grupo de usuários.

Possibilitar o controle de solicitações de atendimento Atenção Domiciliar identificando usuário, unidade de saúde, origem, CID, destino, condições avaliadas, cuidador, conclusão/destino elegível. Atendendo informações necessárias para a Ficha de Avaliação de Elegibilidade e Admissão do e-SUS AB.

Possibilitar a impressão do formulário de registro da atenção domiciliar.

Possibilitar o registro de atendimentos de Atenção Domiciliar informando data, horário, profissional, especialidade, procedimentos, CID, CIAP, equipe, condições avaliadas, modelo de atenção domiciliar, procedimentos do e-SUS AB. Atendendo informações necessárias para a Ficha de Atendimento Domiciliar do e-SUS AB. Possibilitar a impressão do formulário de registro da atenção domiciliar listando os procedimentos realizados.

Possibilitar a consulta de histórico de Atenção Domiciliar por usuário, unidade de saúde, período e situação apresentando informações das solicitações e atendimentos.

Possibilitar o controle de solicitações de atendimento RAAS-PSI Psicossocial identificando usuário, situação de rua e uso de álcool ou drogas, unidade de saúde, origem, CID e destino. Possibilitar a impressão do formulário da atenção psicossocial no CAPS.

Possibilitar o registro de atendimentos de RAAS-PSI Psicossocial informando data, horário, profissional, especialidade, procedimentos, CID, local da realização. Possibilitar a impressão do formulário da atenção psicossocial no CAPS listando os procedimentos realizados.

Possibilitar a consulta de histórico de RAAS-PSI Psicossocial por usuário, unidade de saúde, período e situação apresentando informações das solicitações e atendimentos.

Possibilitar o controle de Tetos Financeiros de PPI - Programação Pactuada e Integrada sobre procedimentos realizados nos atendimentos ambulatoriais e internações. Possibilitar definir grupos de procedimentos. Emitir relatórios por valor ou quantidade comparando tetos e procedimentos ambulatoriais e hospitalares realizados.

Emitir relatório dos atendimentos constando diagnósticos, procedimentos realizados, prescrições de medicamentos, encaminhamentos, requisição de procedimentos, prescrições oftalmológicas, possibilitando detalhamento das informações de cada ficha de atendimento. Possibilitar totalizar atendimentos realizados por profissional, especialidade, unidade de saúde, motivo da consulta, município do usuário, bairro, faixa etária.

Emitir relatório de CIDs de notificação diagnosticadas detalhando os acompanhamentos e ações realizadas.

Emitir relatório de tempo gasto nas etapas de atendimento (recepção, triagem e atendimento médico), tempo de espera entre cada etapa, média de tempo gasto no atendimento de cada etapa. Possibilitar totalizações por unidade de saúde, setor de atendimento, profissional e especialidade.

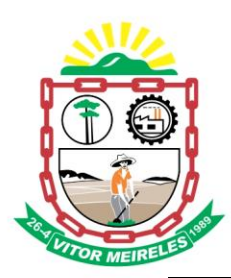

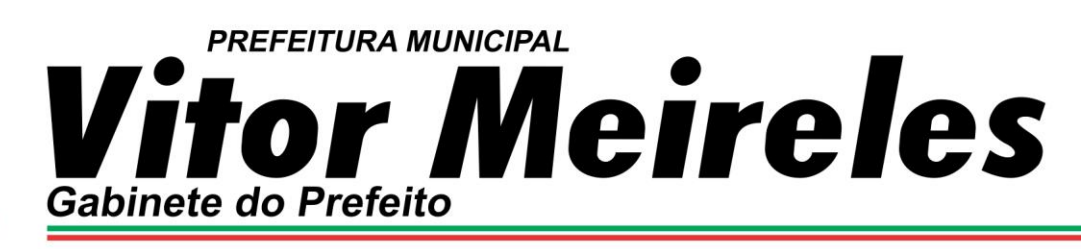

Emitir relatórios de solicitações de Atenção Domiciliar e RAAS – Psicossocial com totalizações por unidade de saúde, usuário, sexo, faixa etária, município.

Emitir relatórios de atendimentos de Atenção Domiciliar e RAAS – Psicossocial com totalizações por unidade de saúde, usuário, sexo, faixa etária, município, profissional, procedimento, classificação de serviço.

Emitir relatórios comparativos de:

- atendimentos realizados em anos e meses anteriores, com percentual de aumento ou diminuição nos atendimentos realizados em cada período.

- CIDs diagnosticadas em anos e meses anteriores, com percentual de aumento ou diminuição nas CIDs diagnosticadas em cada período.

- encaminhamentos realizados em anos e meses anteriores, com percentual de aumento ou diminuição nos encaminhamentos realizados em cada período.

#### Gerar gráficos de:

- unidades de saúde, profissionais, especialidades, bairro, faixa etária, com maiores quantidades de atendimentos realizados.

- unidades de saúde, profissionais, especialidades, bairro, faixa etária, com maiores quantidades de diagnósticos, procedimentos realizados, encaminhamentos, procedimentos solicitados.

#### **Imunização**

Permitir a parametrização de vacinas definindo obrigatoriedade, via de administração, vínculo com imunobiológico do SI-PNI, data de nascimento mínima e aplicação em doentes renais crônicos. Possibilitar o controle de frascos por dose ou quantidade definindo as diferentes composições de frascos existentes e respectiva validade em horas. Possibilitar definir a quantidade padrão de doses por ciclo de vida (criança, adolescente, adulto e idoso). Possibilitar a definição das dosagens com alerta de pendências, respectivos critérios de intervalo mínimo e recomendado em relação à dosagem anterior e idade inicial e final. Possibilitar a definição de critérios de restrição em relação a outras vacinas definindo intervalo mínimo para aplicação e critério de exceção para aplicações em mesmo dia.

Possibilitar a definição de faixas etárias por vacina conforme regras do SI-PNI.

Possibilitar o registro de abertura de frascos de vacinas informando data e horário de abertura, vacina e quantidade. Possibilitar informar o lote e data de vencimento. Possibilitar vincular o lote a partir dos lotes existentes em estoque apresentando o respectivo saldo. Calcular a data e horário de validade conforme composição de frasco informado. Apresentar saldo do frasco.

Controlar a situação dos Frascos quanto a ativo, baixado ou aplicado. Possibilitar o descarte dos frascos vencidos calculando quantidade de perda, identificando a data, horário e motivo do descarte. Disponibilizar processo automático para baixas de frascos de vacinas vencidos armazenando a quantidade de perda. Possibilitar a configuração do horário para a verificação automática.

Possibilitar o registro das aplicações de vacinas informando data, horário, profissional, especialidade, usuário, identificação de gestante, comunicante de hanseníase, usuário renal crônico, vacina, dosagem, operador e data e horário de inclusão. Possibilitar informar grupo de atendimento, estratégia de vacinação, laboratório produtor e motivo de indicação em conformidade com as regras do imunobiológico da vacina (regras do SI-PNI). Possibilitar informar a quantidade aplicada e o frasco ativo utilizado conforme configuração da vacina. Ao selecionar o frasco apresentar o respectivo saldo.

Possibilitar a restrição de registro de aplicações de vacinas considerando sexo do usuário. Possibilitar informar a baixa de aplicações de vacinas para usuários informando motivo.

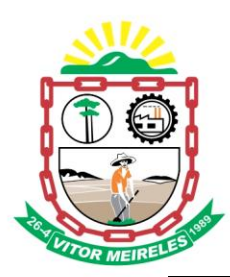

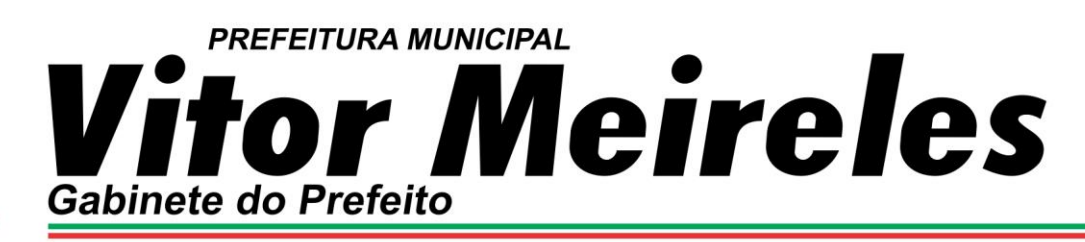

Nas aplicações de vacinas alertar a existência de restrições em relação às outras vacinas obtendo confirmação quando não possui intervalo mínimo.

Permitir a parametrização de alerta ou bloqueio de abertura de frasco e aplicações quando vacina estiver vencida.

Realizar baixa automática do frasco utilizado quando quantidade encerrada.

Realizar baixa automática da vacina no estoque quando integrado.

Possibilitar o agendamento de vacinação por unidade de saúde identificando usuário, vacina, dose e observações.

Na aplicação de vacina possibilitar selecionar agendamento de vacina a partir do usuário informado realizando a baixa do agendamento como atendido.

Possibilitar informar múltiplas observações ao realizar aplicação de vacina.

Possibilitar a visualização e impressão de carteirinhas de vacinação com aprazamentos e histórico de vacinas aplicadas.

Gerar automaticamente arquivo magnético para integração com o sistema SI-PNI do Ministério da Saúde. Possibilitar a exportação de aplicações de vacinas e/ou movimentações de estoque dos imunobiológicos conforme especificações da integração.

Emitir relatório para busca dos usuários com vacinas pendentes, identificando o atraso e a dose de cada vacina pendente.

Emitir relatório de aplicações de vacinas totalizando por profissional, especialidade, vacina, dose, bairro e faixa etária. Detalhar percentual de vacinas aplicadas.

Emitir relatório de aplicações e perdas de vacinas baseado nas informações dos frascos utilizados totalizando quantidade, aplicações de vacinas, quantidade perdida e saldo por unidade de saúde, local de armazenamento, vacina, frasco e lote.

Gerar gráficos de unidades de saúde, profissionais, especialidades, vacina, dosagem, bairro, faixa etária, com maiores quantidades de vacinas aplicadas.

#### **Atendimento (Social)**

Possibilitar o registro de atendimentos de usuários informando benefício, unidade de saúde de origem, convênio, valor e/ou quantidade e detalhamento. Possibilitar o faturamento dos benefícios para os prestadores e unidades de saúde de origem.

Possibilitar o faturamento em BPA – Boletim de Produção Ambulatorial dos benefícios informando profissional, especialidade e CID quando obrigatório.

Possibilitar a visualização do histórico de atendimentos anteriores.

Emitir relatórios ou gráficos de atendimentos, com valor e/ou quantidade totalizados por benefício, procedimento, unidade de saúde, usuário, bairro, faixa etária, unidade de saúde de origem, profissional e especialidade.

#### **Odontologia**

Permitir configurar os procedimentos odontológicos para que apresentem cores no odontograma e identifique sua utilização (por dente, por face, geral, dente decíduo ou permanente).

Permitir classificação dos procedimentos odontológicos em grupos.

Permitir elaborar questionário de anamnese de usuários com perguntas configuráveis por sexo e idade.

Permitir recepção automática de usuários pré-agendados com possibilidade de inclusão de usuários de procura espontânea, com seleção da ordem de atendimento. Possibilitar verificação de pendências de vacinas dos usuários atendidos.

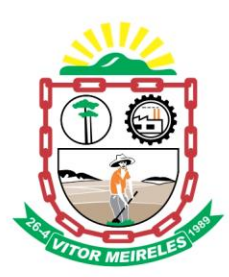

Possibilitar o registro de triagem odontológica informando profissional e especialidade da triagem, pressão, temperatura, peso, altura e justificativa do atendimento. Possibilitar o registro de procedimentos gerando faturamento em BPA – Boletim de Produção Ambulatorial.

Permitir registro do atendimento odontológico com informação dos procedimentos realizados em odontograma. Possibilitar o registro de diagnóstico individual dos dentes incluindo detalhamento. Permitir a programação de procedimentos a realizar para o usuário atendido. Possibilitar a visualização dos atendimentos realizados anteriormente para o usuário.

Possibilitar o preenchimento do tipo de consulta, vigilância em saúde bucal e fornecimento de produtos odontológicos em conformidade com a ficha de atendimento odontológico individual do e-SUS do Ministério da Saúde.

Possibilitar a visualização do diagnóstico dos dentes e os procedimentos em cores no odontograma. Emitir a ficha do atendimento odontológico com impressão do odontograma, prescrição de medicamentos, requisições de exames, guia de referência e contra-referência.

Imprimir atestado, declaração de comparecimento, orientações e autorização para exodontia.

Possibilitar a visualização dos documentos digitalizados para cada usuário atendido.

Possibilitar a consulta de histórico de todos os atendimentos odontológicos por usuário mostrando odontograma completo, profissionais de atendimento, triagem odontológica, diagnósticos, procedimentos realizados, procedimentos odontológicos, prescrições de medicamentos, procedimentos solicitados, encaminhamentos, documentos emitidos, atividades coletivas.

Permitir configuração da anamnese conforme necessidade de cada profissional.

Permitir digitação de anamnese com impressão de formulário.

Possibilitar digitação de atendimentos odontológicos realizados por unidades de saúde com atendimento não informatizado.

Emitir relatório de atendimentos odontológicos constando procedimentos realizados, encaminhamentos, exames solicitados. Possibilitar totalizar atendimentos realizados por profissional, especialidade, unidade de saúde, município do usuário, bairro, faixa etária.

Emitir relatório de procedimentos odontológicos realizados com quantidades realizadas em cada face, por procedimento, dente, profissional, especialidade.

Emitir relatório de usuários com procedimentos programados na odontologia com determinado tempo de atraso no comparecimento para realização.

Emitir relatórios comparativos de:

- atendimentos odontológicos realizados em anos e meses anteriores, com percentual de aumento ou diminuição nos atendimentos realizados em cada período.

- procedimentos odontológicos realizados em anos e meses anteriores, com percentual de aumento ou diminuição nos procedimentos odontológicos realizados em cada período.

- encaminhamentos odontológicos realizados em anos e meses anteriores, com percentual de aumento ou diminuição nos encaminhamentos odontológicos realizados em cada período.

- requisições de procedimentos odontológicos em anos e meses anteriores, com percentual de aumento ou diminuição nas requisições de procedimentos odontológicos em cada período. Gerar gráficos de:

- unidades de saúde, procedimentos odontológicos, dentes, profissionais, especialidades, bairro, faixa etária, com maiores quantidades e/ou valores de atendimentos odontológicos realizados.

- unidades de saúde, procedimentos odontológicos, dentes, profissionais, especialidades, bairro, faixa etária, com maiores quantidades e/ou valores de procedimentos odontológicos realizados.

- procedimentos odontológicos, grupo, bairro, faixa etária, com maiores quantidades e/ou valores de programação de procedimentos odontológicos.

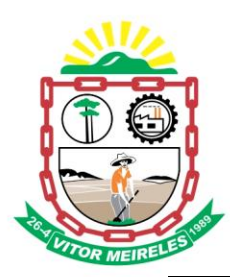

#### **Laboratório**

Permitir configurar exames conforme dados necessários para digitação de resultados e impressão de mapas de trabalho e laudos.

Identificar os exames com interfaceamento com equipamento laboratoriais.

Identificar exames com necessidade de autorização de realização para cada laboratório.

Permitir a recepção de usuários informando os exames a realizar. Possibilitar a recepção de usuários por leitura de códigos de barras dos agendamentos e leitura biométrica. Possibilitar informar a unidade de saúde de coleta, profissional solicitante e a realização de exames em gestantes e critério de urgência. Possibilitar informar o material e CID consistente para cada exame.

Importar automaticamente os exames solicitados por requisição de exames no prontuário eletrônico. Possibilitar a impressão de resultado diretamente pelo usuário.

Emitir etiquetas com códigos de barra para os diferentes materiais e bancadas de trabalho.

Possibilitar reimprimir etiquetas selecionando os exames para reimpressão.

Possibilitar imprimir mapa de resultado e comprovante de retirada.

Possibilitar o controle de autorização de realização de exames de alto custo ou dentro do prazo de validade registrando a autorização ou indeferimento, responsável e descrição detalhando o motivo. Possibilitar o controle da coleta de materiais de exames dos usuários. Identificar a coleta de materiais

de exames por leitura de etiqueta com código de barra. Possibilitar informar o material coletado para o exame. Informar a coleta de materiais conforme etiqueta de material e bancada.

Possibilitar a digitação dos resultados de exames. Identificar os exames por leitura de etiqueta com código de barra.

Consistir valores mínimos e máximos para cada informação dos resultados de exames.

Identificar usuários com resultados incompletos ou não informados.

Controlar os diferentes métodos de realização utilizados para cada exame.

Possibilitar informar o profissional responsável pelo exame restringindo ao profissional a liberação eletrônica do resultado de exame.

Possibilitar informar CID consistente para cada exame para fins de faturamento de BPA – Boletim de Produção Ambulatorial.

Permitir a digitação de resultados para exames de radiologia.

Permitir a assinatura eletrônica de laudos de exames laboratoriais. Identificar os exames por leitura de etiqueta com código de barra. Identificar o operador, data e horário da assinatura eletrônica.

Verificar a realização de exames em que o resultado ainda esteja válido conforme quantidade de dias parametrizados para o exame, notificando operador do sistema.

Permitir o registro de entrega e a impressão dos laudos de exames diretamente pelas unidades de saúde de origem do usuário.

Possibilitar a certificação digital dos laudos de exames através de assinatura digital do profissional por dispositivo token, em conformidade com o Padrão ICP – Brasil.

Possibilitar a exportação de arquivos referente aos laudos de exames certificados digitalmente. Possibilitar a validação destes arquivos quanto à integridade de conteúdo e assinatura digital através de aplicativos de validação.

Restringir a impressão de laudos de exames controlados (Ex.: HIV) somente ao laboratório que realizou o exame.

Acompanhar de forma visual o trâmite dos exames incluídos para realização (coleta de material, digitação de resultado, assinatura eletrônica, entrega de exames) possibilitando identificar em qual estágio o exame se encontra pendente.

Imprimir comprovante com data prevista para retirada dos exames.

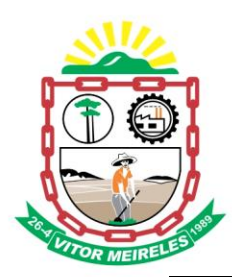

Emitir mapa de trabalho de forma individual, por mapa, por profissional solicitante, considerando critério de urgência e não emitidos.

Emitir resultados de exames de forma individual, por mapa, por profissional solicitante, considerando critério de urgência e resultados não emitidos.

Possibilitar a comunicação com sistemas de interfaceamento de equipamentos laboratoriais enviando as informações de coleta e obtendo os resultados de exames automaticamente à medida que são realizados.

Possibilitar direcionar as impressões de etiquetas, mapas e resultados de exames diretamente para impressoras pré-definidas através das portas de impressão.

Disponibilizar serviço (WebService) no padrão REST para utilização de laboratórios contratados disponibilizando as funcionalidades:

- possibilitar que as aplicações clientes do serviço possam optar o formato dos dados de retorno sendo XML ou JSON;

- o servidor de aplicação hospedeiro do serviço deve ser de código aberto e deve permitir a sua utilização em qualquer sistema operacional;

- o acesso aos métodos do serviço devem ser protegidos obrigando a autenticação via token. O token de autenticação deve ser obtido através de um método que requer uma chave restringindo o acesso aos consumidores que possuem a chave e deve ser vinculado ao IP e horário da requisição;

- controlar acesso ao serviço através de chave de liberação de acesso individual por laboratório (cliente);

- possibilitar inativar o acesso ao serviço individualmente por laboratório;

- possibilitar a pesquisa de exames vinculados ao laboratório retornando as informações: código, descrição, sigla, procedimento SUS, descrição do procedimento SUS, valor atual, materiais do exame, métodos de realização do exame e estrutura dos campos de resultado do exame com descrição, tipo da informação, tamanho, obrigatoriedade e unidade de medida;

- possibilitar a pesquisa de agendamentos ou autorizações de exames realizadas para o laboratório através de código único de identificação retornando as informações: situação, data de agendamento ou autorização, data de recepção, informações cadastrais do usuário, unidade de saúde, profissional solicitante e exames agendados ou autorizados;

- possibilitar a confirmação de atendimento de usuário através do código único de identificação do agendamento ou autorização;

- possibilitar a importação de resultados de exames através de código único de identificação obtendo as informações para cada exame: profissional e especialidade executor, material analisado, método de realização, campos de resultado com respectivos valores e valores referenciais;

- disponibilizar manual completo de instalação e dos métodos de comunicação disponíveis no serviço incluindo exemplos das informações de envio e recebimento.

Emitir relatório de exames realizados por quantidade e/ou valor, com totais por unidade de saúde, exame, profissional, mapa. Detalhar percentual dos exames realizados.

Emitir relatório comparativo de exames realizados em anos e meses anteriores, com percentual de aumento ou diminuição nos exames realizados em cada período.

Gerar gráfico de unidades de saúde, exames, procedimentos, mapas, solicitante, bairro, faixa etária, com maiores quantidades e/ou valores de exames realizados.

#### **Estoque / Farmácia**

Permitir o controle de estoque de diversos locais de estoque nas unidades de saúde (farmácias, almoxarifados).

Possibilitar o controle de estoque de medicamentos, materiais de limpeza, insumos, POR LOTE do fabricante, data de vencimento ou quantidade.

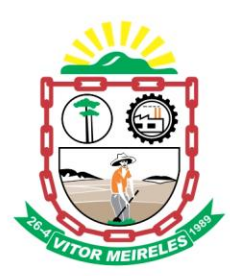

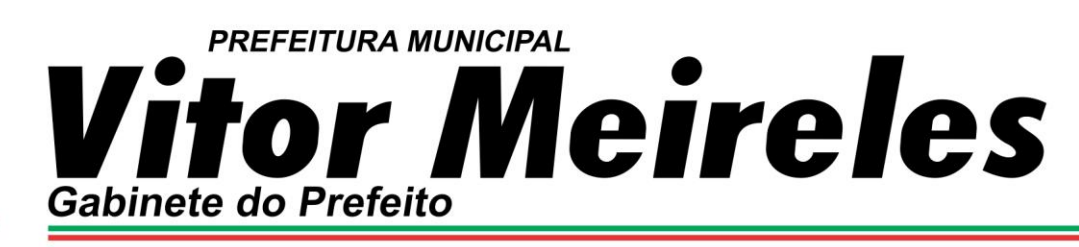

Controlar medicamentos em conformidade com a Portaria 344 da ANVISA. Emitir relatórios definidos pela Vigilância Sanitária: BMPO - Balanço de Medicamentos Psicoativos e Outros Sujeitos a Controle Especial Trimestral e Anual, Livro de Registro de Substâncias.

Possibilitar o controle de estoque por centros de custos identificando movimentações realizadas de cada lote.

Permitir a movimentação de entrada e saída de insumos.

Permitir a classificação dos medicamentos por grupos e princípio ativo.

Possibilitar o controle de conjuntos de medicamentos e materiais a partir de protocolos, definindo insumo de referência e quantidade. Possibilitar a montagem dos conjuntos informando lote de cada medicamento e/ou material, quantidade de conjuntos e gerando código de barras único para identificação do conjunto. Possibilitar a impressão de etiquetas dos conjuntos conforme quantidade informada.

Possibilitar o cálculo do custo dos medicamentos por custo médio, última compra ou custo de compra.

Gerar custo dos medicamentos nos fornecimentos para usuários ou consumo próprio das unidades de saúde.

Sugerir a compra e requisição de medicamentos a partir dos estoques mínimo e ideal definidos para cada local de estoque. Gerar pedidos de compra e requisição dos medicamentos.

Estimar o consumo dos medicamentos com base na demanda alertando quanto à possibilidade de vencimento dos medicamentos.

Possibilitar a digitação dos pedidos de compra de medicamentos. Controlar a situação, previsão de entrega e saldos dos pedidos.

Possibilitar a impressão de guia de pedido de compra.

Possibilitar a exportação de arquivo com informações do pedido para integração com sistema próprio.

Possibilitar a requisição de medicamentos para os locais de estoque visualizando o saldo no local de destino, mostrando previsão de entrega dos medicamentos em pedidos pendentes.

Possibilitar a impressão de guia de requisição.

Permitir a entrada de medicamentos por compras, doações ou transferências informando a localização no estoque. Permitir a importação dos itens dos pedidos de compra. Possibilitar informar os fabricantes dos medicamentos. Possibilitar classificar as entradas por centros de custos.

Possibilitar a impressão de etiquetas para código de barras dos lotes dos insumos.

Possibilitar a impressão de guia de entrada.

Permitir as saídas de medicamentos para consumo próprio da unidade de saúde ou para usuários. Possibilitar a identificação do insumo e lote através da leitura de código de barras.

Importar automaticamente as prescrições de medicamentos realizadas nos atendimentos médicos e odontológicos. Possibilitar definir o período considerado para importação. Identificar medicamentos pertencentes a conjuntos gerando automaticamente fornecimento para os demais materiais do conjunto.

Possibilitar o fornecimento de medicamentos e materiais com identificação de conjuntos através de leitura de código de barras. Gerar automaticamente o fornecimento de todos os materiais do conjunto identificando lotes e quantidades para fornecimento.

Ao fornecer medicamentos controlados solicitar data e numeração da receita.

Alertar quando o medicamento já foi fornecido ao usuário no mesmo dia em qualquer outra unidade de saúde.

Informar o consumo diário para medicamentos de uso contínuo e controle especial.

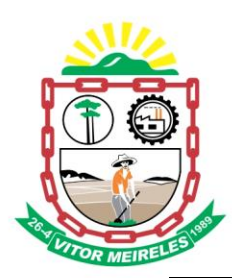

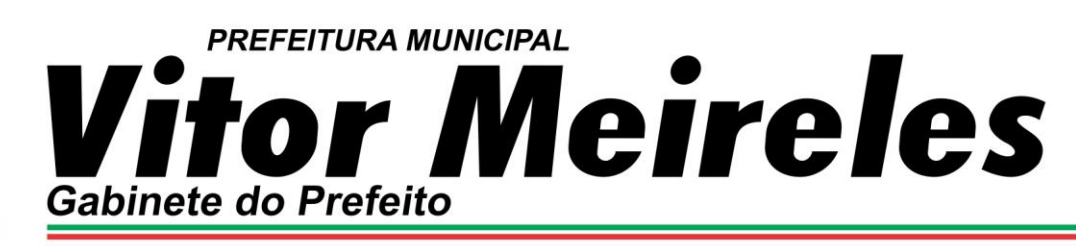

Alertar no fornecimento de insumos quando saldo abaixo do estoque mínimo.

Possibilitar a impressão de guia de saída.

Possibilitar a transferência de medicamentos para os locais de estoque, gerando automaticamente a entrada na unidade de destino. Possibilitar a identificação do insumo e lote através da leitura de código de barras.

Alertar na transferência de insumos quando saldo abaixo do estoque mínimo.

Possibilitar a impressão de guia de transferência.

Possibilitar a geração de arquivo magnético com todas as informações da transferência para importação no local de estoque de destino.

Possibilitar a visualização de requisições de medicamentos de outras locais de estoque, mostrando o saldo disponível, o saldo do solicitante, calculando o consumo médio do solicitante.

Permitir o fornecimento parcial dos medicamentos solicitados.

Possibilitar que cada local de estoque visualize as transferências de medicamentos recebidas possibilitando a confirmação das entradas de medicamentos no estoque.

Possibilitar que as centrais de distribuição visualizem os itens das transferências não aceitos pelos locais de estoque realizando a devolução dos itens e readmitindo em estoque.

Possibilitar a abertura e encerramento de competências, consistindo a data das movimentações de insumos.

Permitir ajustes de saldos com lançamentos de entradas e saídas de estoque como quebra, devoluções, vencimento do prazo de validade.

Possibilitar que na devolução identifique usuário e fornecimento realizado para que seja descontado em relatórios de consumo do usuário.

Possibilitar a impressão de guia de ajustes de saldos.

Possibilitar a verificação de insumos a vencer conforme período informado. Possuir na entrada do sistema alerta automático dos insumos a vencer conforme período de alerta especificado em cada insumo.

Possibilitar a verificação de insumos com estoque abaixo da quantidade mínima conforme local de armazenamento de acesso. Possuir na entrada do sistema alerta automático dos insumos com estoque abaixo do mínimo.

Possibilitar a exportação automática das movimentações para o sistema Hórus do Ministério da Saúde através de comunicação por WebService. Possibilitar definir o período para exportação.

**VITOR MEIRELES** 

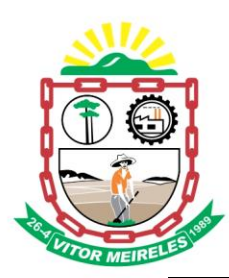

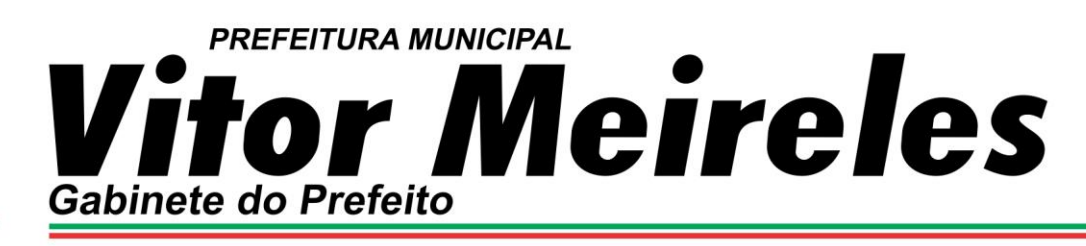

Disponibilizar serviço (WebService) no padrão REST para utilização de farmácias privadas disponibilizando as funcionalidades:

- possibilitar que as aplicações clientes do serviço possam optar o formato dos dados de retorno sendo XML ou JSON;

- o servidor de aplicação hospedeiro do serviço deve ser de código aberto e deve permitir a sua utilização em qualquer sistema operacional;

- o acesso aos métodos do serviço devem ser protegidos obrigando a autenticação via token. O token de autenticação deve ser obtido através de um método que requer uma chave restringindo o acesso aos consumidores que possuem a chave e deve ser vinculado ao IP e horário da requisição;

- controlar acesso ao serviço através de chave de liberação de acesso individual por farmácia privada;

- possibilitar inativar o acesso ao servico individualmente por farmácia privada (cliente);

- possibilitar que as farmácias privadas realizem pesquisa de prescrições de medicamentos dos usuários por C.N.S., C.P.F., registro geral, código do usuário, data de atendimento e código da receita retornando as informações: código do atendimento, data do atendimento, código da receita, medicamento, unidade de medida, posologia, quantidade, profissional da prescrição, documento de registro do profissional e identificação de cada medicamento quanto a fornecimento;

- possibilitar que as farmácias privadas informem o fornecimento de medicamentos armazenando no sistema como histórico do usuário com as informações: código do usuário, data e horário de fornecimento, medicamentos, lotes, data de vencimento, quantidade e valor unitário.

Emitir relatório dos pedidos de compra, requisições, entradas, saídas, transferências, ajustes de saldos, mostrando valor e/ou quantidade, médias de consumo diário, mensal ou anual, totalizando por unidade de saúde, local de estoque, medicamento, lote e usuário.

Emitir relatório de saídas de insumos gerando gráfico com Curva ABC.

Emitir relatório de saldos de estoque em qualquer data informada, detalhando valor e/ou quantidade POR LOTEs, custo unitário, pedidos pendentes, mostrando apresentação e localização.

Emitir balanço completo e de aquisições de medicamentos trimestral e anual conforme Portaria 344 da ANVISA.

Emitir livro de registro de substâncias trimestral e anual conforme Portaria 344 da ANVISA.

Emitir relação mensal de notificações de receita A em conformidade com as normas da ANVISA. Emitir relatórios comparativos de:

- entradas de medicamentos em anos e meses anteriores, com percentual de aumento ou diminuição nas entradas de medicamentos em cada período.

- saídas de medicamentos em anos e meses anteriores, com percentual de aumento ou diminuição nas saídas de medicamentos em cada período.

- transferências de medicamentos em anos e meses anteriores, com percentual de aumento ou diminuição nas transferências de medicamentos em cada período.

- ajustes de estoque em anos e meses anteriores, com percentual de aumento ou diminuição nos ajustes de estoque em cada período.

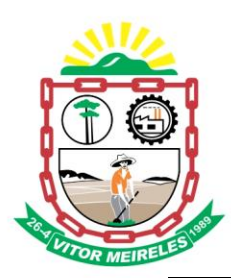

Gerar gráficos de:

- unidades de saúde, local de estoque, medicamento, fornecedor, com maiores quantidades e/ou valores de entradas de medicamentos.

- unidades de saúde, local de estoque, medicamento, lote, bairro, com maiores quantidades e/ou valores de saídas de medicamentos.

- unidades de saúde, local de estoque, medicamento, lote, destino, com maiores quantidades e/ou valores de transferências de medicamentos.

- unidades de saúde, local de estoque, medicamento, lote, motivo, com maiores quantidades e/ou valores de ajustes de saldos.

#### **Alta Complexidade**

Possibilitar definir a situação dos laudos de APACs conforme trâmite estabelecido pelo município. Possibilitar o controle de numeração de APAC geral ou por faixas para cada prestador.

Possibilitar a digitação de laudos de APACs obtendo as informações necessárias para exportação para faturamento no aplicativo SIA do Ministério da Saúde (quimioterapia, radioterapia, nefrologia, cirurgia bariátrica, medicamentos e prótese mamária). Possibilitar classificar o teto financeiro e o município referente à despesa.

Possibilitar informar os procedimentos solicitados na APAC.

Possibilitar o controle de autorizações de APACs identificando o responsável pela autorização e validade da APAC.

Possibilitar definir os municípios com acesso a cada procedimento de Alta Complexidade.

Permitir a emissão de APACs por data, prestador, usuário, situação do laudo, controlando automaticamente o intervalo de numeração.

Possibilitar a digitação do faturamento de APACs por competência informando procedimentos, especialidades e quantidades. Possibilitar a visualização dos procedimentos solicitados com o saldo restante para faturamento.

Possibilitar a impressão de espelho do faturamento de APACs.

Possibilitar a auditoria de APACs identificando o auditor, data e observações. Possibilitar a visualização dos procedimentos solicitados com a quantidade solicitada, faturada e saldo.

Possibilitar a visualização do faturamento de procedimentos por competência.

Possibilitar a impressão da auditoria.

Permitir a exportação das informações completas dos laudos de APACs por competência para faturamento no aplicativo SIA do Ministério da Saúde.

Possibilitar o controle das etapas de trâmite das APACs identificando situação, data de execução da etapa, responsável pela etapa e observações.

Possibilitar que nos processos de solicitação, autorização, faturamento, auditoria e exportação de APACs seja possível a visualização das etapas percorridas pelos laudos de APACs.

Emitir relatório de laudos de APACs por município, prestador, bairro, usuário, procedimento, mostrando quantidade e/ou valor.

Gerar gráficos de:

- prestadores com maior quantidade e/ou valores de APACs.
- municípios com maior quantidade e/ou valores de APACs.
- procedimentos com maior quantidade e/ou valores de APACs.
- bairro com maior quantidade e/ou valores de APACs.

- faixa etária com maior quantidade e/ou valores de APACs.

Emitir relatórios comparativos dos laudos de APACs em anos e meses anteriores, com percentual de aumento ou diminuição de valor ou quantidade em cada período.

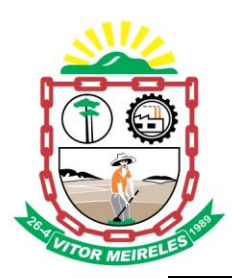

#### **Ações Programáticas**

Cadastrar as ações programáticas do Ministério da Saúde e de interesse municipal. Identificar os medicamentos utilizados nas ações programáticas.

Permitir a programação de frequência dos usuários incluídos nas ações programáticas para fornecimento de medicamentos, consultas e exames conforme periodicidade definida.

Permitir o atendimento de usuários das ações programáticas com recepção de usuários e atendimento médico.

Controlar os usuários ativos e inativos das ações programáticas com data de inclusão e saída. Solicitando as informações necessárias conforme padronização dos programas do Ministério da Saúde (HiperDia e SisPreNatal).

Possibilitar o registro de atendimentos dos usuários das ações programáticas, solicitando as informações necessárias conforme padronização dos programas do Ministério da Saúde (HiperDia e SisPreNatal).

Possibilitar o cadastro e acompanhamento do programa saúde da criança obtendo informações de acompanhamento da saúde da criança, tais como: estado nutricional, peso, altura, perímetro cefálico, dieta, doenças, psicomotor.

Possibilitar o cadastro e acompanhamento do programa planejamento familiar obtendo as informações de fatores de risco reprodutivo, complicações e método anticoncepcional.

Possibilitar o cadastro e acompanhamento do programa climatério e menopausa obtendo as informações de sintomas, doenças por falta de estrogênio e situação da reposição hormonal.

Possibilitar o registro de preventivos de câncer de colo do útero e mama informando profissional, usuário, situação da mama e colo do útero.

Permitir registrar os fornecimentos de medicamentos aos usuários das ações programáticas.

Emitir relatórios dos usuários das ações programáticas com totais de usuários por ação programática, sexo, faixa etária e bairro.

Emitir relatório dos usuários programados nas ações programáticas com comparecimento em atraso para fornecimento de medicamentos, consultas e exames.

Emitir relatório com estimativa de demanda dos usuários programados conforme previsão de comparecimento para fornecimento de medicamentos, consultas e exames.

Emitir relatórios de usuários e atendimentos realizados dos programas do Ministério da Saúde (HiperDia e SisPreNatal) com as informações dos atendimentos de cada programa.

Emitir relatórios de usuários e atendimentos realizados dos programas saúde da criança, planejamento familiar e climatério e menopausa com as informações dos atendimentos de cada programa.

Gerar gráficos de:

- ação programática, bairro, faixa etária, com maiores quantidades de programação de usuários para fornecimento de medicamentos, consultas e exames.

- ação programática, bairro, faixa etária, com maiores quantidades de estimativa de demanda para fornecimento de medicamentos, consultas e exames.

- atendimentos dos usuários das ações programáticas com quantidades por ação programáticas, usuário, faixa etária e bairro.

#### **Preventivos de Câncer**

Possibilitar o registro de requisições de exames citopatológicos de mama informando usuário, unidade de saúde de origem, profissional solicitante, especialidade, data de coleta e informações completas de anamnese conforme o Sistema de Informação do Câncer de Mama do Ministério da Saúde.

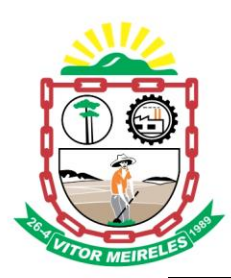

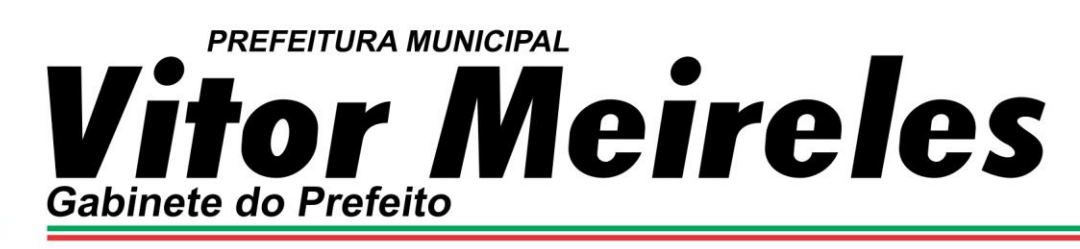

Possibilitar a impressão da guia de requisição de exame citopatógico de mama.

Possibilitar a digitação dos resultados de exames citopatológicos de mama a partir da requisição informando os dados completos do resultado conforme o Sistema de Informação do Câncer de Mama do Ministério da Saúde.

Possibilitar o registro de requisições de exames histopatológicos de mama informando usuário, unidade de saúde de origem, profissional solicitante, especialidade, data de coleta e informações completas de anamnese conforme o Sistema de Informação do Câncer de Mama do Ministério da Saúde.

Possibilitar a impressão da guia de requisição de exame histopatológico de mama.

Possibilitar a digitação dos resultados de exames histopatológicos de mama a partir da requisição informando os dados completos do resultado conforme o Sistema de Informação do Câncer de Mama do Ministério da Saúde.

Possibilitar o registro de requisições de exames de mamografia informando usuário, unidade de saúde de origem, profissional solicitante, especialidade, data de coleta e informações completas de anamnese, exame clínico e indicação clínica conforme o Sistema de Informação do Câncer de Mama do Ministério da Saúde.

Possibilitar a impressão da guia de requisição de exame de mamografia.

Possibilitar a digitação dos resultados de exames de mamografia a partir da requisição informando os dados completos do resultado conforme o Sistema de Informação do Câncer de Mama do Ministério da Saúde.

Possibilitar o registro de requisições de exames citopatológicos de colo do útero informando usuário, unidade de saúde de origem, profissional solicitante, especialidade, data de coleta e informações de anamnese conforme o Sistema de Informação do Câncer do Colo de Útero do Ministério da Saúde. Possibilitar a impressão da guia de requisição de exame citopatológico de colo do útero.

Possibilitar a digitação dos resultados de exames citopatológicos de colo do útero a partir da requisição informando os dados completos do resultado conforme o Sistema de Informação do Câncer do Colo de Útero do Ministério da Saúde.

Possibilitar o registro de requisições de exames histopatológicos de colo do útero informando usuário, unidade de saúde de origem, profissional solicitante, especialidade, data de coleta e informações do exame citopatológico conforme o Sistema de Informação do Câncer do Colo de Útero do Ministério da Saúde.

Possibilitar a impressão da guia de requisição de exame histopatológico de colo do útero.

Possibilitar a digitação dos resultados de exames histopatológicos de colo do útero a partir da requisição informando os dados completos do resultado conforme o Sistema de Informação do Câncer do Colo de Útero do Ministério da Saúde.

Disponibilizar a visualização de histórico dos Preventivos de Câncer de Mama e Colo de Útero por usuário, tipo de exame, situação e período. Mostrar resumo de exames realizados com a data programada para a próxima realização.

Possibilitar o faturamento em BPA – Boletim de Produção Ambulatorial dos procedimentos de coleta informados nas requisições de exames Citopatológicos de Mama e Colo do Útero.

#### **Saúde da Família**

Possibilitar o cadastro das áreas, micro-áreas e equipes do EACS/ESF.

Possibilitar o cadastramento de domicílios conforme as informações do cadastro domiciliar do e-SUS do Ministério da Saúde. Possibilitar a impressão da ficha de cadastro domiciliar. Possibilitar a transferência de domicílios de área e micro-área.

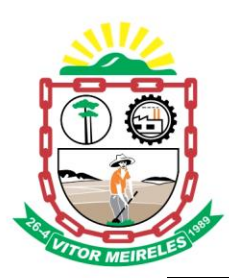

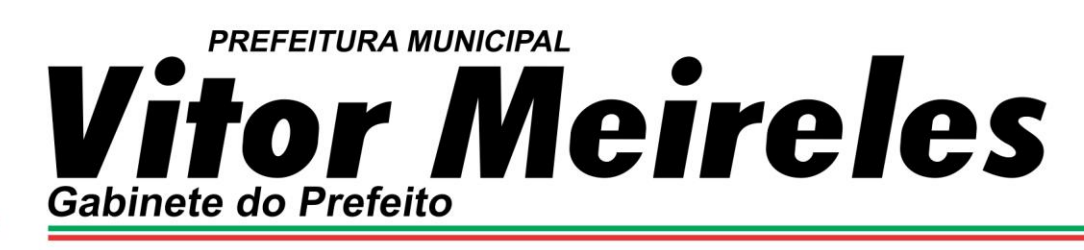

Possibilitar o cadastramento de usuários com as informações sociodemográficas, deficiências, situação de rua e condições/situações de saúde em conformidade com o cadastro individual do e-SUS do Ministério da Saúde. Possibilitar a impressão da ficha de cadastro individual e condições/situações de saúde dos usuários.

Possibilitar o registro de visitas domiciliares com as informações de acompanhamento para cada integrante da família de acordo com a ficha de visita domiciliar do e-SUS do Ministério da Saúde.

Disponibilizar Painel de Visitas de Agentes Comunitário de Saúde possibilitando a visualização do mapa e rota de todas as visitas realizadas pelo agente de determinada área e micro área e período. Disponibilizar alcance das metas por área e micro-área. Permitir visualização da localização do agente comunitário de forma simultânea.

Disponibilizar visualização de mapa com localização das visitas realizadas, localização do domicílio e distância entre pontos.

Emitir relatórios e gráficos de famílias com quantidade e percentual, totalizando por área, microárea, bairro, logradouro e situação de moradia e saneamento.

Emitir relatórios e gráficos de visitas de ACS do EACS/ESF por quantidade e percentual, com totais por área, micro-área, profissional, bairro, domicílio, usuário e faixa etária.

#### **Saúde da Família - Dispositivos Móveis**

Possibilitar no dispositivo móvel o acesso a todas as micro-áreas de atuação do agente comunitário de saúde.

Possibilitar a carga de todos os cadastros já existentes de domicílios e integrantes da base de dados central.

Possibilitar o cadastro e atualização dos domicílios e a sua composição familiar com informações em conformidade com o Cadastro Domiciliar do sistema e-SUS do Ministério da Saúde.

Possibilitar o cadastro e atualização de integrantes dos domicílios com as informações em conformidade com o Cadastro Individual do sistema e-SUS do Ministério da Saúde.

Possibilitar o registro das visitas domiciliares realizadas por agente comunitário de saúde obtendo as informações da Ficha de Visita Domiciliar do e-SUS relativas a cada integrante do domicílio. Possibilitar o registro de múltiplas visitas domiciliares para domicílios.

O dispositivo deve coletar o posicionamento geográfico (latitude e longitude) do agente comunitário de saúde no momento das visitas domiciliares.

Possibilitar visualização em mapa a localização onde realizada a visita.

Possibilitar no dispositivo móvel a sincronização das informações coletadas nas visitas domiciliares com a base de dados central. Possibilitar que sejam incluídos ou atualizados os cadastros de domicílios e integrantes e incluídas as visitas domiciliares realizadas pelo agente comunitário de saúde.

O dispositivo deve trabalhar de forma independente a qualquer meio de comunicação com a base de dados central.

O aplicativo deve ser multiplataforma permitindo instalação em dispositivos com sistema operacional Android e iOS.

Possibilitar a exportação da base de dados completa e parcial (backup) do dispositivo móvel para o servidor.

Na plataforma Android possibilitar a detecção automática de novas versões do aplicativo disponibilizadas no servidor, permitindo download e atualização através do próprio aplicativo. Possibilitar registrar a posição geográfica do dispositivo ao realizar visitas através do GPS.

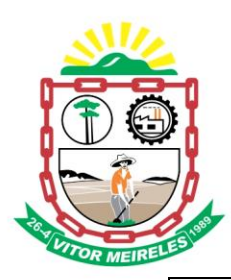

#### **Transporte**

Permitir a configuração das rotas identificando os municípios de destino e o veículo que realiza a rota. Possibilitar definir prestador, convênio, profissional responsável e procedimento para faturamento de transportes e exportação de BPA – Boletim de Produção Ambulatorial. Possibilitar definir procedimento de apoio e apoio de acompanhante para faturamento de apoios realizados. Possibilitar a definição do valor de transporte por passagem ou valor da viagem.

Permitir a configuração de agendamentos por rota (municípios) com os horários de partida e quantidade de usuários para transporte.

Possibilitar o cadastro de veículos para controle de despesas e transportes.

Possibilitar o cadastro de locais de destino para transporte de usuários aos municípios.

Possibilitar a configuração de cotas de transportes por quantidade e/ou valor para as rotas por período.

Possibilitar o agendamento de transporte com identificação da rota, local de destino, motivo do transporte, local de embarque e horário de partida. Consistir a existência de cotas de transporte por rota e período.

Emitir alerta para o operador do sistema quando o usuário não compareceu na última viagem agendada.

Possibilitar o registro de apoios por rota e município identificando usuário, usuário acompanhante, período, procedimento de apoio e procedimento de apoio de acompanhante. Vincular unidade de saúde, profissional, especialidade e valor diário conforme a rota informada. Calcular a quantidade e valor total de apoios conforme período informado. Emitir comprovante referente ao apoio.

Possibilitar a confirmação de viagens gerando informações de prestador, convênio, procedimento de transporte, profissional responsável para faturamento conforme definições da rota. Possibilitar identificar motorista e veículo para transporte. Possibilitar informar observações para a viagem imprimindo informações da viagem e relação de usuários agendados.

Possibilitar a identificação dos usuários transportados previamente agendados e de demanda espontânea. Possibilitar a pesquisa dos usuários agendados por data.

Gerar custo para usuários transportados considerando valor da passagem ou valor da viagem conforme definição na rota. Para valor de custo por viagem ratear o valor da viagem proporcionalmente a quantidade de usuários transportados. Desconsiderar custo de transporte para usuários com transporte em colo.

Possibilitar o registro de despesas de viagens informando adiantamentos de viagem e despesas dos motoristas, quilometragem, calculando automaticamente o saldo de acerto.

Possibilitar a classificação das despesas de viagens em grupos permitindo com isso a emissão de relatórios de despesas sintéticos.

Possibilitar o controle de solicitações de TFD – Tratamento Fora do Domicílio registrando a unidade de saúde e município de origem do usuário, município de tratamento, informações de 1º tratamento ou tratamento continuado, situação do tratamento, parecer da comissão. Possibilitar a visualização dos atendimentos realizados durante o tratamento.

Possibilitar a impressão do documento de solicitação de TFD - Tratamento Fora do Domicílio.

Possibilitar a visualização de histórico de TFD - Tratamentos Fora do Domicílio realizados por usuário, período e situação detalhando as solicitações do usuário.

Possibilitar o registro dos atendimentos realizados durante os TFD - Tratamentos Fora do Domicílio informando a solicitação, unidade de saúde de atendimento, profissional, especialidade, procedimento, situação do atendimento quanto à realização e detalhamento.

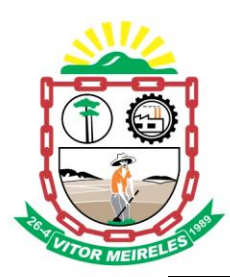

Emitir relatório com agendamentos de transportes em determinada data, identificando horário de partida, usuário, número do CNS.

Emitir relatório com agendamentos de transportes e capacidade disponível mostrando percentual sobre disponibilidade.

Emitir relatório de transportes realizados com totais por rota, município e local de destino, motivo do transporte, prestador, convênio. Detalhar percentual dos transportes realizados.

Emitir relatório de despesas por quantidade e/ou valor, com totais por rota, veículo, motorista, despesa. Detalhar percentual das despesas.

Emitir relatório de médias de consumo de combustíveis conforme quilometragem, por quantidade e/ou valor, com totais por rota, veículo, motorista, despesa.

Emitir relatório das solicitações de TFD - Tratamentos Fora do Domicílio por quantidade com totais por unidade de saúde de origem, município de origem, usuário, município de tratamento, parecer.

Emitir relatório dos atendimentos de TFD - Tratamentos Fora do Domicílio por quantidade com totais por unidade de saúde de atendimento, profissional, especialidade, situação, unidade de saúde de origem, município de origem, usuário.

Emitir relatórios comparativos de:

- transportes em anos e meses anteriores, com percentual de aumento ou diminuição nos transportes em cada período.

- despesas em anos e meses anteriores, com percentual de aumento ou diminuição nas despesas em cada período.

- médias de consumo em anos e meses anteriores, com percentual de aumento ou diminuição nas médias de consumo em cada período.

- solicitações de TFD – Tratamento Fora do Domicílio, com percentual de aumento ou diminuição nas solicitações em cada período.

- atendimentos de TFD – Tratamento Fora do Domicílio, com percentual de aumento ou diminuição nos atendimentos em cada período.

Gerar gráficos de:

- rotas, municípios, veículos, motivos de transporte, locais de destinos, locais de embarque com maiores quantidades de agendamentos.

- rotas, municípios, motivos de transporte com maiores quantidades de transportes.

- veículos, despesas, motoristas com maiores quantidades e/ou valores de despesas.

#### **Controle de Ambulâncias**

Possibilitar o registro de solicitações de solicitações de ambulâncias para atendimentos de urgência e emergência informando data, horário, motivo, solicitante, origem, usuário, endereço da ocorrência, pertences do usuário. Possibilitar o encaminhamento da solicitação para atendimento de médico regulador e/ou solicitação de ambulância. Possibilitar o encerramento da solicitação não havendo necessidade de encaminhamento.

Possibilitar o registro de detalhamento e procedimento de atendimento do serviço de emergência. Identificar e registrar data e horário de início e encerramento das solicitações realizadas.

Possibilitar visualizar todos os encaminhamentos realizados em cada solicitação acompanhamento no início, detalhamento, encerramento de cada etapa.

Possibilitar o acompanhamento visual de todas as solicitações realizadas identificando quando se encontra pendente, encaminhado para profissional, encaminhado para ambulância ou encerrado. Possibilitar a impressão de documento de solicitação de ambulância.

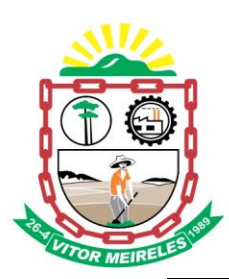

Possibilitar o registro de atendimentos realizados por médico regulador a partir das solicitações de ambulâncias. Possibilitar a visualização e alteração das informações da ocorrência conforme informado na solicitação de ambulância. Possibilitar o registro do atendimento prestado pelo médico regulador informando avaliação de dor, classificação de risco, detalhamento e procedimento de regulação realizado. Possibilitar o encaminhamento da solicitação para outro profissional e/ou solicitação de ambulância. Possibilitar o encerramento da solicitação não havendo necessidade de encaminhamento. Identificar e registrar data e horário de início e encerramento dos atendimentos realizados. Possibilitar o acompanhamento visual de todas as solicitações realizadas identificando quando se encontra pendente, encaminhado para profissional, encaminhado para ambulância ou encerrado. Possibilitar visualizar todos os encaminhamentos realizados em cada solicitação acompanhando o início, detalhamento, encerramento de cada etapa.

Possibilitar a impressão de documento de atendimento.

Possibilitar o registro e encaminhamento de ambulâncias a partir das solicitações realizadas. Possibilitar a visualização das informações da ocorrência. Possibilitar o registro de encaminhamento de ambulâncias para cada solicitação. Possibilitar o registro do encerramento das ambulâncias utilizadas em cada solicitação informando situação, profissional, especialidade, procedimento de atendimento, unidade de saúde de encaminhamento do usuário e apoios utilizados na ocorrência. Identificar e registrar data e horário de início e encerramento dos atendimentos realizados. Possibilitar o acompanhamento visual de todas as solicitações realizadas identificando quando se encontra pendente, encaminhado para profissional, encaminhado para ambulância ou encerrado.

Possibilitar selecionar ambulância disponível a partir de painel de visualização das situações das ambulâncias. Possibilitar visualizar todos os encaminhamentos realizados em cada solicitação acompanhando o início, detalhamento, encerramento de cada etapa.

Possibilitar a visualização de painel com todas as ambulâncias cadastradas identificando através de cores a situação e tipo das ambulâncias. Possibilitar filtrar as ambulâncias por unidade de saúde, tipo e situação. Disponibilizar legenda para visualização de cores das situações de ambulâncias.

Possibilitar selecionar ambulância visualizando detalhadamente as informações da solicitação e permitindo o encerramento da utilização da ambulância na ocorrência informando situação, profissional, especialidade, procedimento de atendimento, unidade de saúde de encaminhamento do usuário e apoios utilizados na ocorrência.

Possibilitar visualizar as informações da solicitação de ambulância quando estiver atendendo ocorrência.

Possibilitar selecionar ambulância para o registro de situações de inatividade como revisões, manutenções, sucateamento informando data, horário e detalhamento.

Possibilitar a impressão das informações de situação atual das ambulâncias.

Possibilitar a visualização de histórico das solicitações de ambulância pesquisando por usuário, telefone e período. Listas as solicitações de ambulância conforme filtro informado possibilitando a impressão.

Emitir relatórios de solicitações de ambulância por quantidade com totais por unidade de saúde, situação, solicitante, origem, telefone, usuário, município da ocorrência.

Emitir relatórios das etapas das solicitações de ambulância por quantidade com totais por unidade de saúde, tipo da etapa, situação, tipo de encerramento, encaminhamento para profissional, encaminhamento para ambulância, encaminhamento com apoio, profissional, especialidade, ambulância, tipo de ambulância, equipe, unidade de saúde de encaminhamento de usuários.

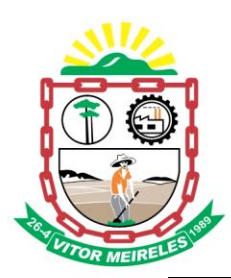

Emitir relatórios comparativos de:

- solicitações de ambulância em anos e meses anteriores, com percentual de aumento ou diminuição nas solicitações em cada período.

- etapas das solicitações de ambulância em anos e meses anteriores, com percentual de aumento ou diminuição em cada período.

#### **Vigilância Sanitária**

Cadastrar os estabelecimentos com registro dos responsáveis, contador e atividades econômicas.

Emitir de licenças sanitárias por atividades econômicas, ano da licença e contador controlando as datas de vistorias. Possibilitar informar os serviços farmacêuticos para as licenças dos estabelecimentos de farmácias.

Possibilitar o controle da arrecadação de licenças sanitárias com impressão do respectivo bloqueto de cobrança para pagamento bancário.

Possibilitar a importação de recebimentos de bloquetos de cobrança das licenças sanitárias através de arquivo conforme layout padrão de arrecadação e recebimento da FEBRABAN – Federação Brasileira de Bancos.

Registrar as tarefas da Vigilância Sanitária como visitas, vistorias, acompanhamentos por estabelecimentos, possibilitando a atualização da área e situação do estabelecimento.

Possibilitar o registro de procedimentos de vistoria, notificação, advertências ou multas para cada etapa de execução das tarefas.

Imprimir fichas de vistoria de estabelecimentos e habite-se.

Possibilitar programar a rotina de vistorias dos agentes sanitários, emitindo relatório da produtividade.

Permitir o registro das reclamações identificando os estabelecimentos comerciais ou cidadãos. Emitir ficha de reclamação.

Possibilitar o registro de habite-se com controle de unidades, emissão e valor da taxa.

Possibilitar a emissão de licenças de veículos (transporte de alimentos, carros de som) conforme cadastro de veículos por proprietário e estabelecimento.

Possibilitar a emissão em lote de licenças de veículos por tipo de licença, tipo de veículo, proprietário, estabelecimento.

Imprimir as licenças de veículos com modelos diferenciados para cada tipo de licença.

Possibilitar o registro de inspeções de abates, informando a procedência, cada animal abatido com respectivo peso, idade, sexo, pelagem, doenças encontradas.

Possibilitar o registro de acidentes com animais, informando o endereço da ocorrência e informações do animal. Possibilitar a impressão de ficha de acompanhamento.

Possibilitar o registro de solicitações de análises de amostras de água informando a unidade de saúde de origem e coleta especificando as análises microbiológicas e físico-químicas que devem ser realizadas. Possibilitar a impressão da solicitação.

Possibilitar a recepção de solicitações de análises de amostras de água confirmando as solicitações ou incluindo novas. Possibilitar a visualização das etapas percorridas pelas solicitações.

Possibilitar o registro de resultados das análises de amostras de água visualizando as informações da solicitação e recepção e informando o resultado para as análises físico-químicas e microbiológicas e a conclusão e alerta. Possibilitar informar a necessidade de nova coleta.

Possibilitar a assinatura digital das análises de amostras de água.

Possibilitar o controle de entrega de resultados de análises de amostras de água por unidade de saúde de origem.

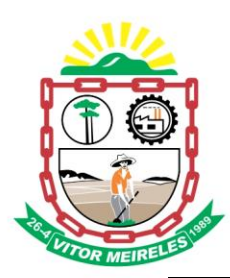

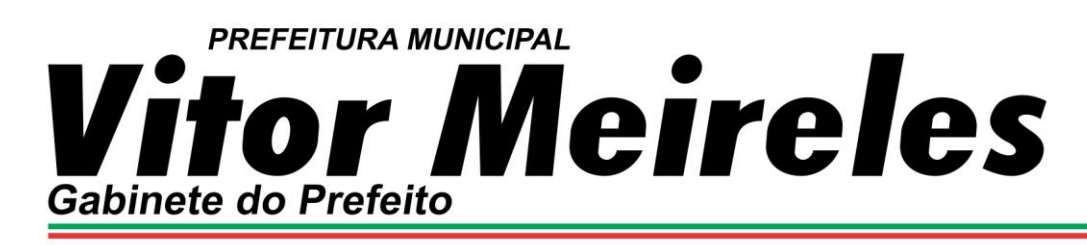

Possibilitar o registro de solicitações de análises de amostras de alimentos informando a unidade de saúde de origem e coleta especificando as análises microbiológicas que devem ser realizadas. Possibilitar a impressão da solicitação.

Possibilitar a recepção de solicitações de análises de amostras de alimentos confirmando as solicitações ou incluindo novas. Possibilitar a visualização das etapas percorridas pelas solicitações. Possibilitar o registro de resultados das análises de amostras de alimentos visualizando as

informações da solicitação e recepção e informando o resultado para as análises microbiológicas e a conclusão. Possibilitar informar a necessidade de nova coleta.

Possibilitar a assinatura digital das análises de amostras de alimentos.

Possibilitar o controle de entrega de resultados de análises de amostras de alimentos por unidade de saúde de origem.

Emitir relatórios de estabelecimentos: por contador, atividade econômica, data de abertura.

Emitir relatórios de tarefas da Vigilância Sanitária, com totais por motivo, estabelecimento, atividade econômica, contador.

Emitir relatórios de licenças dos estabelecimentos, com totais por estabelecimento, atividade econômica, bairro, logradouro.

Emitir relatórios de arrecadação de licenças sanitárias, com totais por estabelecimento, contador, atividade econômica, mês, situação.

Emitir relatórios de licenças de veículos, com totais por tipo de licença, tipo de veículo, proprietário, estabelecimento, veículo.

Emitir relatórios de inspeções de abates com totais de tipos de animais, procedência, estabelecimento.

Emitir relatórios de análises de amostras de água, com totais por ano e mês, situação, unidade de saúde de origem.

Emitir relatórios de análises de amostras de alimentos, com totais por ano e mês, situação, unidade de saúde de origem, estabelecimento, bairro, logradouro.

ELES 1989

#### **Vigilância Ambiental**

Possibilitar parametrizar Configurações de Vigilância Ambiental, inserindo procedimentos padrões, controle de visitas por QRCode e dias de alerta de foco.

26.4 VITOR MEIL

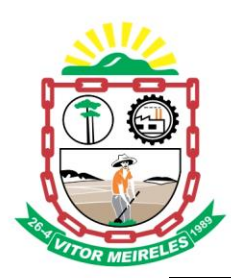

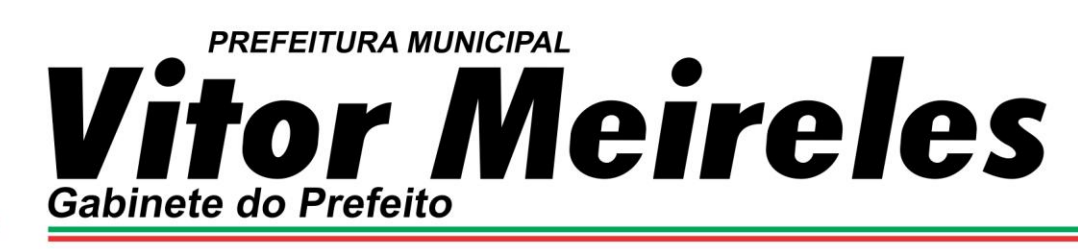

Permitir delimitar em mapa os quarteirões e quadras de controle.

Possibilitar visualizar em mapa as quarteirões/quadras e imóveis cadastrados.

Possibilitar vincular QR Code do Imóvel.

Possibilitar realizar cadastro de reclamações recebidas pelo município para averiguação dos agentes de combate a endemias.

Possibilitar registrar os acompanhamentos das reclamações recebidas.

Possibilitar registrar o cadastro dos Ciclos dos ACE para vistorias realizadas para uma atividade em determinado período.

Possibilitar registrar planejamento das visitas para determinado período.

Possibilitar registrar as Vistorias dos Agentes Comunitários de Endemias realizadas para controle de focos de Aedes aegypti e Aedes albopictus

Possibilitar registrar a Análise de amostras coletadas pelos Agentes Comunitários de Endemias em vistorias de Aedes aegypti e Aedes albopictus.

Possibilitar visualizar em mapa o local onde houve ocorrências de Dengue e Chikungunya e casos de focos positivos registrados.

Possibilitar visualizar em mapa os marcadores de vistorias, identificando realizadas, recusadas, fechadas, e as que foram encontrados foco positivo.

Possibilitar visualizar relatório de vistorias realizadas e análises de amostras coletadas de Aedes aegypti e Aedes albopictus.

Permitir visualizar Histórico de Imóveis e Domicílios exibindo registros de visitas, vistorias e reclamações de imóveis informados;

Permitir cadastrar Motivos de Reclamações e Vistorias possibilitando definir dinamicamente pelo município para cada motivo quais os campos que será solicitado ao incluir uma reclamação e vistorias realizadas.

Possibilitar o cadastro de Reclamações onde será incluído o registro de reclamações recebidas pelo município para zoonoses

Possibilitar registro de Acompanhamentos de Reclamações de Vigilância Ambiental, possibilitando o registro os acompanhamentos das reclamações recebidas.

Possibilitar registro de Vistorias de Vigilância ambiental realizadas para controle de zoonoses.

Disponibilizar Mapa de Reclamações com marcadores em locais que tiveram reclamações registradas.

Permitir o cadastro de Zoonoses - Animais e Pragas possibilitando definir marcadores de identificação para mapas;

Permitir Registros de Animais, pragas e doenças detectadas no município para geração de índices e realizar ações de controle para áreas com foco.

Disponibilizar Mapa de Animais, Pragas e Doenças com marcadores em locais que tiveram registros.

**Controle de Endemias (Dispositivos móveis)**

Possibilitar no dispositivo móvel o acesso a todos os quarteirões/quadras de atuação do agente comunitário de endemias.

Possibilitar a carga de todos os cadastros já existentes de Imóveis e domicílios da base de dados central.

Possibilitar registrar as Vistorias dos Agentes Comunitários de Endemias realizadas para averiguação de reclamações de focos de Aedes aegypti e Aedes albopictus

Possibilitar importar para dispositivo somente planejamento de vistorias ou reclamações atribuídas ao profissional.

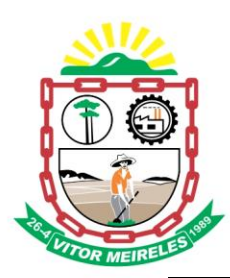

Permitir exportar registros de vistorias realizadas no aplicativo fora um planejamento; Permitir exportar registros de vistorias realizadas dentro de um planejamento somente quando concluído pelo aplicativo o planejamento do profissional para a quadra;

Permitir exportar informações dos imóveis e domicílios atualizadas;

#### **Epidemiologia**

Possibilitar a definição de grupos epidemiológicos especificando CIDs de interesse para controle. Possibilitar o registro de processos de investigação de agravos de notificação e o registro de acompanhamentos das ocorrências sobre os processos.

Possibilitar o registro das notificações de agravos à saúde do trabalhador com informações de CID, usuário, unidade de saúde notificadora, estabelecimento, ocorrência e partes do corpo atingidas. Possibilitar a impressão de ficha da notificação de agravo.

Possibilitar o registro das notificações de agravos de hepatites virais com informações para investigação, antecedentes, locais de exposição, pessoas em contato, resultados de exames.

Possibilitar a impressão de ficha da notificação de agravo de investigação e pessoas em contato.

Emitir relatório dos processos de investigação de agravos, com totais por ano e mês, CID, grupo da CID, usuário, município, bairro, faixa etária.

Emitir relatório de notificações de agravos à saúde do trabalhador, com totais por ano e mês da notificação, unidade de saúde notificadora, estabelecimento, usuário, município, bairro.

Emitir relatório de notificações de agravos de hepatites virais, com totais por ano e mês da notificação, unidade de saúde, profissional, usuário, município, bairro.

**Ouvidoria**

Possibilitar o registro de reclamações, denúncias, sugestões internas e externas para acompanhamento da ouvidoria. Identificar o reclamante, unidade de saúde, setor, profissional reclamado, assunto, prioridade e prazo para parecer.

Possibilitar o registro de cada etapa de acompanhamento dos processos da ouvidoria, informando data e parecer de cada responsável.

Possibilitar a impressão de parecer conforme modelo de impressão para cada etapa do processo. Possibilitar a consulta de processos da ouvidoria para verificação do andamento.

Emitir relatórios dos processos da ouvidoria com totais por reclamante, assunto, profissional reclamado, parecer.

Gerar gráficos de:

- assunto, tipo de registro, setor, profissional reclamado, parecer com maiores quantidades de processos.

#### **Painel Eletrônico**

Possibilitar o cadastro ilimitado de painéis eletrônicos definindo o local (IP e porta) de exibição, tempo de visualização de informações e notícias. Possibilitar o alerta por som ou chamado de voz. Possibilitar definir o texto para chamado de voz. Possibilitar definir a aparência com brasão, cores e fontes das áreas de visualização de informações. Possibilitar a visualização de até 3 rótulos com informações dos chamados recentes.

Possibilitar o cadastro de notícias para exibição nos painéis eletrônicos. Possibilitar a exibição de texto, imagem, texto com imagem e vídeo. Possibilitar a exibição de notícias por RSS especificando o endereço, divulgação da fonte, período e exibição de data e horário da notícia. Possibilitar configurar fonte e fundo para textos e RSS. Possibilitar configurar a disposição de texto com imagem. Possibilitar configurar a exibição em todos ou especificando os painéis eletrônicos.

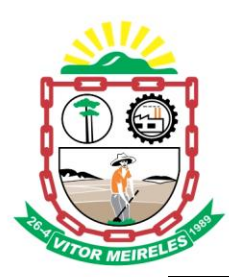

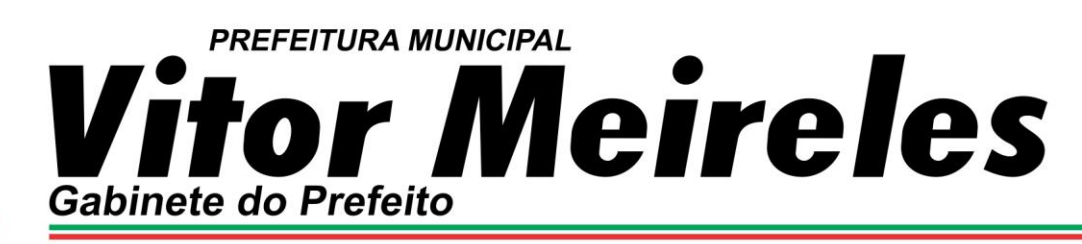

Disponibilizar a visualização de painel eletrônico com acesso para as suas configurações. Disponibilizar a visualização de data e horário. Disponibilizar a visualização de foto do usuário chamado.

Possibilitar no cadastro de cada setor a configuração de utilização de painel eletrônico para cada estágio de atendimento especificando descrição para visualização. Possibilitar definir o painel eletrônico utilizado para visualização.

Possibilitar o chamado de usuários no painel eletrônico nos estágios de atendimento: recepção de usuários, triagem/preparo de consultas, atendimento de consultas, triagem odontológica, atendimento odontológico, recepções de internações, atendimentos de internações e atendimentos de enfermagem. Possibilitar também o chamado de usuários no painel eletrônico nos estágios do laboratório: recepção de exames, coleta de materiais, resultados de exames e assinatura eletrônica de exames.

Disponibilizar visualização de histórico de chamados em painel eletrônico identificando unidade de saúde, setor de atendimento, usuário, data, horário e operador do sistema.

Possibilitar visualização dos próximos usuários a serem chamados para atendimento seguindo ordem de classificação de risco.

#### **Geral / Configurações**

Compatibilizar os cadastros conforme as Tabelas do SCNS - Sistema Cartão Nacional de Saúde.

Consistir automaticamente a existência de cadastros em duplicidade considerando nome do usuário, data de nascimento, nome da mãe e documento mostrando em tela os cadastros já existentes.

Possibilitar realizar unificação de cadastro de usuários que estão em duplicidade na base, realizando comparação de informações e formatação do registro que permanecerá.

Possibilitar realizar unificação de cadastro de endereços realizando comparação de informações e formatação do registro que permanecerá.

Utilizar critério de nomes fonetizados para pesquisa e consistência de duplicidades.

Exibir Nome Social dos pacientes (quando existente) para pesquisa para os estágios de atendimento: recepção de usuários, triagem/preparo de consultas e atendimento médico.

Possibilitar o cadastramento de C.E.P.s do município possibilitando a pesquisa automática de bairro e logradouro nos cadastros de famílias, usuários, profissionais, unidades de saúde e estabelecimentos.

Possibilitar a pesquisa de Endereços de usuários e famílias por C.E.P. e/ou Logradouro utilizando o padrão DNE dos Correios.

Possibilitar a utilização de foto no cadastro de usuários.

Permitir a captura de imagem de webcam através do sistema.

Permitir cadastro de escalas e formulários dinâmicos para utilização em diversas telas do sistema. Permitir a integração com pelo menos cinco diferentes servidores de SMS - Short Message Service para envio de mensagens automáticas, possibilitando a composição da mensagem, programação do horário de envio para as seguintes funcionalidades:

- Notificação de agendamento de consultas, exames e transporte;

- Notificação para retirada de resultado de exames;

- Notificação de vencimento de produtos do estoque para destinatários especificados;

- Notificação de notificações de ocorrência de CID - Classificação Internacional de Doenças - para destinatários especificados.

Possibilitar o envio individualizado de SMS - Short Message Service compondo mensagem e informando os destinatários.

Possibilitar a consulta de saldos de SMS - Short Message Service conforme o servidor.

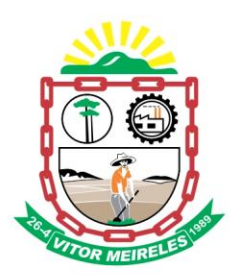

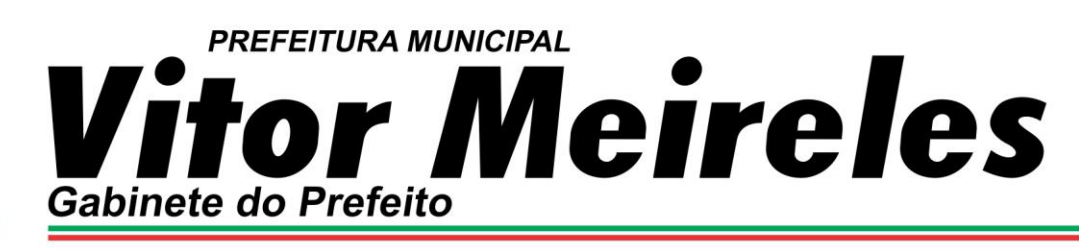

Permitir o envio de mensagens automáticas por e-mail através do protocolo SMTP - Simple Mail Transfer Protocol, possibilitando a configuração do servidor, conta de envio e composição da mensagem para as seguintes funcionalidades:

- Notificação de agendamento de consultas, exames e transporte;

- Notificação para retirada de resultado de exames;

- Notificação de vencimento de produtos do estoque para destinatários especificados;

- Notificação de notificações de ocorrência de CID - Classificação Internacional de Doenças para destinatários especificados.

Possibilitar a importação automática das definições do aplicativo SIGTAP do Ministério da Saúde, realizando automaticamente o download a partir do repositório do DataSUS (ftp), mantendo atualizadas as regras de faturamento de Procedimentos do SUS em relação a competência atual.

Permitir a importação manual das definições do aplicativo SIGTAP do Ministério da Saúde, possibilitando selecionar os arquivos das competências a partir do repositório do DataSUS (ftp) e realizar a importação das regras de faturamento de Procedimentos do SUS.

Possibilitar a obtenção de informações adicionais de usuários, famílias e unidades de saúde.

Possibilitar o cadastro tabelas de valores para os procedimentos dos prestadores.

Possibilitar definir os convênios para faturamento nos prestadores com a respectiva fonte de recurso utilizada. Possibilitar definir os Convênios que estão ativos e bloqueados para os prestadores. Possibilitar definir os impostos incidentes sobre o prestador.

Possibilitar definir o prestador e o convênio para faturamento das consultas dos profissionais em cada unidade de saúde de atendimento.

Possibilitar definir o prestador e o convênio para faturamento dos exames realizados em cada unidade de saúde de atendimento.

Gerar automaticamente com base nos atendimentos realizados o arquivo magnético para BPA – Boletim de Produção Ambulatorial conforme especificações do Ministério da Saúde, permitindo a seleção dos procedimentos para geração.

Possibilitar definir os convênios por unidade de saúde para faturamento em BPA – Boletim de Produção Ambulatorial.

Gerar automaticamente com base nos usuários e famílias cadastradas, visitas domiciliares, atividades coletivas, atendimentos médicos, procedimentos realizados e atendimentos odontológicos as informações necessárias para importação no sistema e-SUS AB – Atenção Básica.

Gerar automaticamente com base nos atendimentos de RAAS – Atenção Domiciliar e RAAS – Psicossocial arquivo magnético conforme especificações do Layout SIA - RAAS do Ministério da Saúde.

Possibilitar a apuração do faturamento dos prestadores de serviço totalizando os valores dos atendimentos realizados e não realizados por prestador. Possibilitar o faturamento por competência e período. Possibilitar selecionar individualmente os atendimentos para faturamento. Apresentar resumo dos procedimentos por quantidade e valor. Possibilitar a comparação entre o valor do prestador e o valor SUS mostrando diferença. Calcular os impostos conforme alíquota e incidência por faixa de valor de faturamento.

Possibilitar a impressão do faturamento com totais por unidade de atendimento, profissional, especialidade, convênio e procedimento e relação de impostos calculados.

Bloquear todos os atendimentos já faturados para os prestadores não possibilitando a alteração ou exclusão das informações referente ao faturamento dos atendimentos (prestador, convênio, procedimento e usuário).

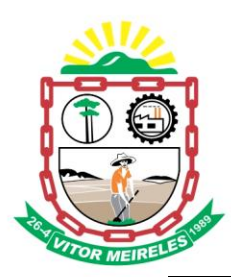

Possibilitar a apuração de faturamento das unidades de saúde de origem totalizando os valores dos atendimentos realizados e não realizados por prestador. Possibilitar o faturamento por competência. Calcular o valor da taxa administrativa a partir do percentual informado para cada unidade de saúde de origem e o valor total dos atendimentos. Apresentar resumo dos procedimentos por quantidade e valor. Possibilitar a impressão do faturamento com totais por prestador, unidade de atendimento, profissional, especialidade, convênio, fonte de recurso e procedimento.

Possibilitar a emissão e impressão de bloquetos de cobrança para faturamentos de unidades de saúde de origem. Possibilitar a emissão de bloquetos de cobrança por fonte de recurso individualmente ou agrupado.

Possibilitar a importação de recebimentos de bloquetos de cobrança dos faturamentos através de arquivo bancário conforme layout padrão de arrecadação e recebimento FEBRABAN – Federação Brasileira de Bancos.

Possibilitar a emissão de relatórios sobre os faturamentos dos prestadores mostrando valor e/ou quantidade realizado e não realizado com totais por competência, prestador, convênio, profissional, especialidade e procedimento.

Gerar arquivos com os cadastros de usuários do SUS para o aplicativo CadSUS Multi-plataforma. Realizar a leitura do CNS - Cartão Nacional de Saúde através de leitor de tarja magnética em todos os pontos que necessitem a identificação do usuário.

Consistir procedimentos no momento da realização quanto aos critérios definidos pelo Ministério da Saúde: sexo, idade, especialidade, classificação de serviços das unidades de saúde.

Realizar a integração dos cadastros de usuários e atendimentos das ações programáticas do Ministério da Saúde (HiperDia, SisVAN, SISMAMA e SISCOLO).

Possibilitar o resumo orçamentário através da definição de parâmetros de cobertura assistencial, conforme portaria 1101/GM de 12 de junho de 2002 do Ministério da Saúde. Emitir relatórios comparativos aos parâmetros assistências definidos.

Possibilitar a digitalização de documentos para usuários identificando o tipo de documento, data, horário. Possibilitar a digitalização de documentos nos formatos: TIFF, JPEG, BMP, PNG. Restringir os tipos de documentos que podem ser visualizados por médicos, enfermeiros e outros profissionais. Possibilitar a visualização dos documentos digitalizados com navegação entre os documentos existentes. Possibilitar a navegação nas páginas dos documentos multipaginados. Possibilitar operações de visualização quanto a tamanho, posicionamento de imagens. Possibilitar a impressão dos documentos digitalizados.

Emitir em um único relatório um extrato de usuários e famílias detalhando os atendimentos realizados nas unidades de saúde, possibilitando visualizar: atendimentos realizados, medicamentos dispensados, encaminhamentos, aplicações de vacinas, exames realizados, procedimentos odontológicos, agendamentos, transportes, internações hospitalares.

Emitir em um único relatório um extrato de unidades de saúde detalhando: atendimentos realizados, medicamentos fornecidos, encaminhamentos, aplicações de vacinas, exames realizados, procedimentos odontológicos, agendamentos, transportes, internações hospitalares.

Emitir relatório de procedimentos realizados consolidando todos os atendimentos realizados: atendimento ambulatorial, aplicações de vacinas, procedimentos odontológicos, exames realizados. Totalizar quantidade e/ou valor por unidade de saúde, profissional, especialidade, bairro, faixa etária.

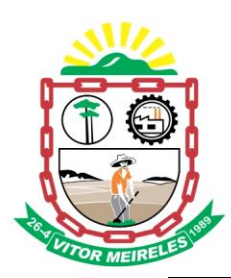

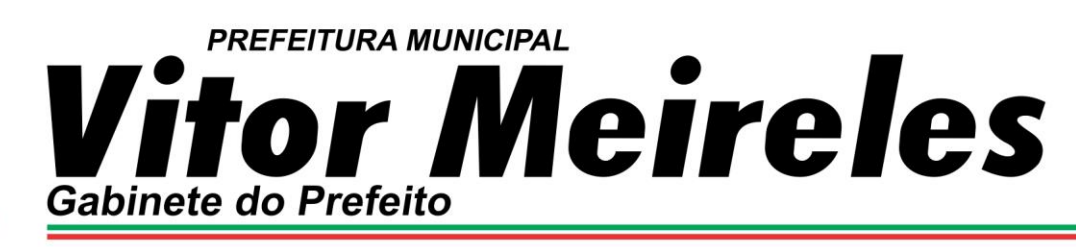

Gerar gráfico por quantidade e/ou valor dos procedimentos realizados consolidando todos os atendimentos realizados: atendimento ambulatorial, aplicações de vacinas, procedimentos odontológicos, exames realizados. Totalizar por unidade de saúde, profissional, especialidade, bairro, faixa etária.

Utilizar sistema gerenciador de banco de dados relacional (SGDB) dentre eles Oracle 10g ou superior e/ou SQL Server como repositório de dados. O sistema deverá permitir a utilização de pelo menos 02 bancos de dados sendo um dos bancos obrigatoriamente SQL Server ou Oracle e outro software livre como PostgreSQL para escolha que melhor convier ao município.

Possibilitar na emissão de relatório que seja selecionado o tipo de papel, orientação, tamanho, largura, altura, margens e impressão de linhas zebradas.

Os relatórios devem possuir exportação para os seguintes formatos de arquivos: HTML, TIFF, GIF, RTF, JPEG, PDF e CSV.

Após a geração de relatórios, devem ser possíveis pela própria visualização do conteúdo gerado as seguintes operações:

- Envio de e-mail do relatório gerado;

- Edição do relatório gerado, possibilitando inserir textos, modificar fontes, inserir imagens, mudar alinhamentos/posicionamentos, eliminar informações, inserir elementos de desenho como retângulo, elipse e triângulo.

Os gráficos gerados pelo sistema devem ser visualizados nos formatos de pizza, linha, barras e área. Durante a visualização do gráfico devem ser possíveis algumas customizações como a alteração o título, fonte do título, cor de fundo do gráfico, visualização em 3 dimensões. Os gráficos deverão possuir exportação para os formatos: XLS , imagem (BMP) e Windows Metafile (WMF).

O sistema deve possuir ferramenta para geração de relatórios, que esteja dentro do próprio sistema, onde se torne possível o desenho de relatórios de forma visual, incluindo elementos como imagens, textos, expressões matemáticas, obtenção de dados armazenados no banco de dados, agrupamentos de informações e filtros. Este recurso irá permitir aos usuários finais a criação de relatórios específicos necessários ao controle de informações de seu interesse, sem interferência da empresa contratada. O Gerador de Relatórios deve possuir uma linguagem interna de script compilado em tempo de execução e baseada em uma das seguintes sintaxe Pascal, C++, Basic, JavaScript permitindo que se façam condições, laços, funções e cálculos.

O sistema deve possuir controle de acesso por operador para cada opção do sistema identificando nível do privilégio (inclusão, alteração, exclusão, consulta).

Controlar o número de tentativas de acesso ao sistema possibilitando o bloqueio de operadores ao esgotar tentativas.

Controlar o tempo de inatividade do sistema exigindo a identificação do operador.

O sistema deve permitir o acesso restrito dos operadores por identificação biométrica.

Permitir o cadastro de grupos de usuários de sistema e seus privilégios de acesso.

Permitir ao usuário do sistema a troca de senha quando entender ou se tornar necessário.

Permitir que os usuários de sistema personalizem a área de trabalho do sistema com atalhos para as funcionalidades mais utilizadas.

Permitir que os usuários de sistema definam a utilização de acessibilidade visual, possibilitando que seja aplicado percentual de aumento de tela conforme definição do usuário.

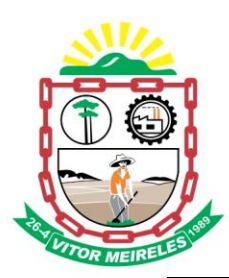

Disponibilizar ferramenta como parte integrante do sistema para troca de mensagens no modelo de correio eletrônico entre todos os usuários de sistema. Possibilitar o controle de mensagens recebidas, lidas, enviadas e excluídas. Possibilitar a utilização de arquivamento de mensagens em pastas. Possibilitar a composição de novas mensagens, resposta de mensagens recebidas, encaminhamento de mensagens recebidas e impressão de mensagens. Possibilitar a localização de mensagens recebidas ou enviadas por período, assunto e mensagem.

Disponibilizar ferramenta como parte integrante do sistema que permita aos usuários de sistema a troca de mensagens em tempo real (bate papo), de forma que seja possível definir sua situação no bate papo como: disponível, ocupado e invisível.

Disponibilizar ferramenta como parte integrante do sistema que permita ao usuário de sistema o controle de sua agenda de compromissos. Possibilitar incluir novos compromissos, definindo horário de início e fim (data e horário), assunto e descrição. Possibilitar informar outros participantes do compromisso e solicitar o envio do compromisso por correio eletrônico a todos os participantes.

O sistema deve registrar as operações realizadas pelos operadores do sistema possibilitando a auditoria e identificando o operador, operação realizada, data, horário e espelho das informações incluídas, alteradas ou excluídas. O espelho das informações deve ser fiel a estrutura de campos de cada tabela, não sofrendo alterações quando mudar a estrutura de tabelas e consequentemente mantendo a informação fidedigna de acordo com a data da geração do evento.

O sistema deve registrar os acessos e tentativas de acesso ao sistema, identificando, nome do computador, endereço de rede IP, data e horário.

A política de segurança, senhas e acessos devem estar de acordo com a ISO 1779.

O sistema deve possuir mecanismos que permitam a execução automática de cópias de segurança previamente agendadas.

**Acesso online para o Usuário (Portal do Cidadão)**

Permitir que o usuário acesse os dados de Agendamentos de Consultas, Resultados de Exames e Carteira de Vacinação via portal online.

Permitir que o usuário acesse os dados de Agendamentos de Consultas, Carteira de Vacinação, Medicamentos prescritos via aplicativo móvel

Permitir controle de senha de acesso para o portal de informações.

Permitir configurar o portal do usuário e aplicativo via portal administrador, com informações específicas do município.

Permitir que o próprio usuário possa configurar sua senha de acesso ao aplicativo.

Possibilitar o controle de medicamentos prescritos no Atendimento de Consulta, onde o aplicativo alerte o horário de utilização do medicamento.

Possibilitar o controle de reconsultas, alertando o usuário sobre a necessidade de agendamento.

Validade da Proposta: **60 (sessenta) dias**.

Valor Máximo Total: **R\$ 36.400,00 (trinta e seis mil e quatrocentos reais).**

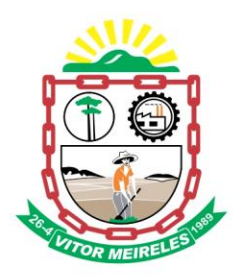

### **ANEXO II MODELO CREDENCIAMENTO**

O(s) abaixo assinado(s), na qualidade de responsável legal pela empresa  $\blacksquare$ , inscrita no CNPJ sob n°  $\blacksquare$ .  $\blacksquare$ , informa que o Sr. (a) \_\_\_\_\_\_\_\_\_\_\_\_\_\_\_\_\_\_\_\_\_\_\_\_\_\_\_\_\_\_\_\_\_, registrado no CPN nº \_\_\_.\_\_\_.\_\_\_-\_\_ e RG nº \_\_\_\_\_\_\_\_\_\_ emitido em \_/\_/\_\_\_, é pessoa autorizada a representar, em todos os atos, a Pessoa Jurídica acima citada durante a realização do Pregão em epígrafe, podendo para tanto, oferecer novos lances verbais, transigir, renunciar a recursos, requerer, assina, em fim, praticar todos os atos referentes ao certame.

Local, data.

Assinatura Identificável (Nome do representante legal e carimbo da empresa)

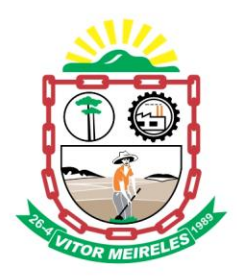

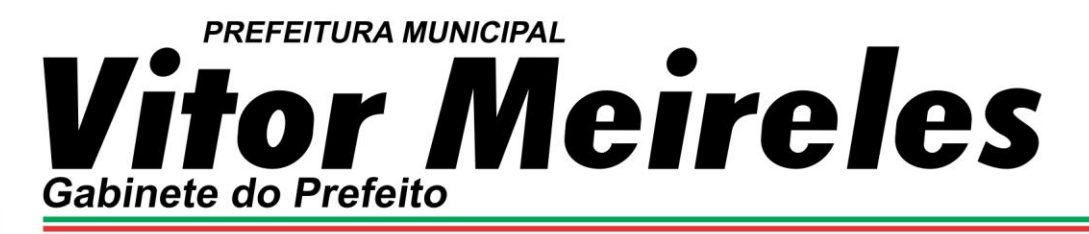

### **ANEXO III MODELO**

#### **MODELO DECLARAÇÃO DE CUMPRIMENTO DOS REQUISITOS DE HABILITAÇÃO**

O(s) abaixo assinado(s), na qualidade de responsável legal pela empresa \_, inscrita no CNPJ sob n° DECLARA, sob as penas da lei, principalmente a disposta no art. 7<sup>°</sup> da Lei n<sup>º</sup> 10.520/02, que satisfaz plenamente todas as exigências habilitatórias previstas no certame epigrafado, em obediência ao disposto no art. 4º, VII da Lei nº 10.520/02.

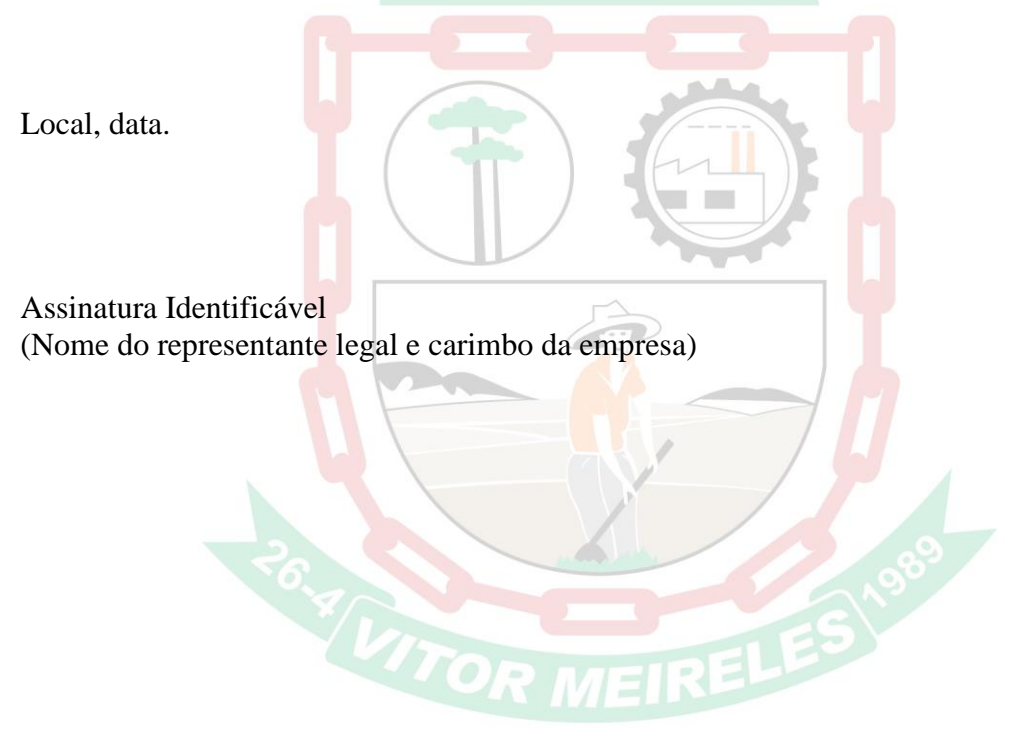

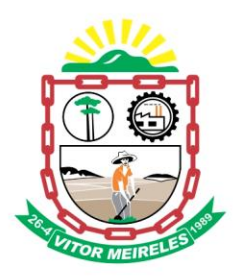

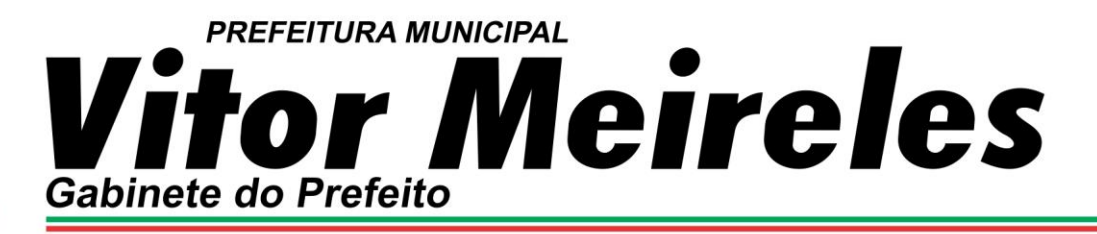

### **ANEXO IV MODELO**

#### **MODELO DECLARAÇÃO DE INEXISTÊNCIA DE FATO IMPEDITIVO PARA LICITAR**

 $\Box$ (nome da empresa), CNPJ \_\_\_\_\_\_\_\_\_\_\_\_\_\_\_\_\_\_\_\_\_\_\_\_\_(endereço completo), declara sob as penas da lei que até a presente data inexistem fatos supervenientes impeditivos para a sua habilitação na licitante em referência, ciente da obrigatoriedade de declarar ocorrências posteriores.

Local, data.

Assinatura Identificável (Nome do representante legal e carimbo da empresa)

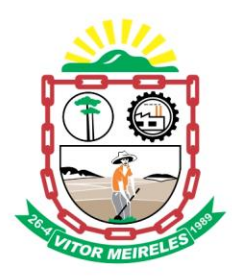

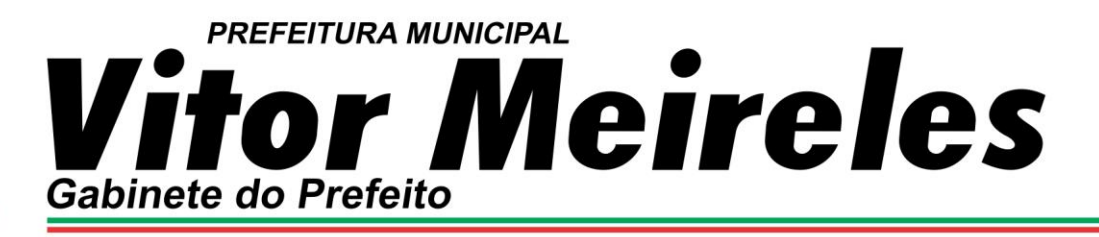

# **ANEXO V**

#### **MODELO DECLARAÇÃO DE INEXISTÊNCIA MENOR DE 18 ANOS NO QUADRO FUNCIONAL DA EMPRESA**

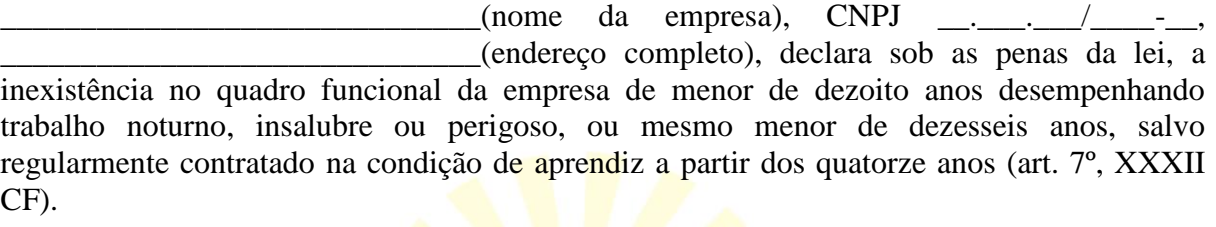

Local, data.

Assinatura Identificável (Nome do representante legal e carimbo da empresa)

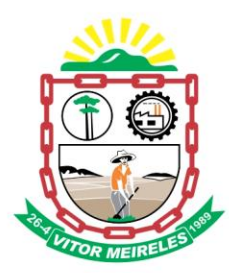

# **ANEXO VI**

#### **MINUTA DO CONTRATO**

**Contrato nº -\_\_\_\_\_\_/2018**

**CONTRATAÇÃO DE EMPRESA ESPECIALIZADA PARA O FORNECIMENTO DE LICENÇA DE USO DE SISTEMA INFORMATIZADO DE GESTÃO DA SAÚDE E ASSISTÊNCIA SOCIAL, CONFORME ESPECIFICAÇÕES DO ANEXO I (TERMO DE REFERÊNCIA), QUE FAZ PARTE INTEGRANTE DO EDITAL.**

O **MUNICÍPIO DE VITOR MEIRELES**, com registro no CNPJ sob o nº 79.372.520/0001- 85, e sede na Rua Santa Catarina, nº 2.266, bairro Centro, nesta cidade de Vitor Meireles - SC, neste ato representado pelo Prefeito Municipal **BENTO FRANCISCO SILVY**, CPF nº 289.640.559-34, no uso das atribuições que lhes são conferidas por lei, adiante designado simplesmente, CONTRATANTE, e a empresa xxxxxxxxxxxxxxxxx, com sede na cidade de xxxxxxxxxx, Estado de xxxxxxxxxxxx, na xxxxxxxxxxxx, nº xxxx - Bairro xxxxxxxx, inscrita no CNPJ sob o nº xx.xxx.xxx/xxxx.xx, neste ato representada pelo senhor xxxxxxxxxxxxxxxxxx, portador do CPF nº xxx.xxx.xxx.xxx, que também subscreve, doravante denominada de CONTRATADA, têm entre si justo e contratado pelo presente instrumento, o que segue:

#### **1 OBJETO DO CONTRATO**

1.1 Constitui objeto deste Contrato a CONTRATAÇÃO DE EMPRESA ESPECIALIZADA PARA O FORNECIMENTO DE LICENÇA DE USO DE SISTEMA INFORMATIZADO DE GESTÃO DA SAÚDE E ASSISTÊNCIA SOCIAL, CONFORME ESPECIFICAÇÕES DO ANEXO I (TERMO DE REFERÊNCIA), QUE FAZ PARTE INTEGRANTE DO EDITAL:

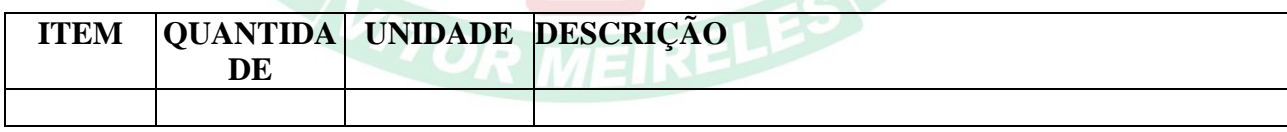

Parágrafo Único: O presente Contrato decorre do Pregão Presencial nº 17/2018.

#### **2 DOCUMENTOS INTEGRANTES**

2.1 Para todos os efeitos legais integram este Contrato, como se nele estivessem transcritos, os seguintes documentos:

a) Edital de Pregão Presencial Normal nº 17/2018 e seus ANEXOS;

b) Proposta de Preços da CONTRATADA.

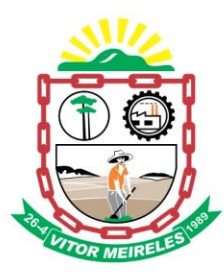

2.2 Os documentos referidos no item 2.1, são considerados suficientes para, em complemento a este Contrato, definir a sua extensão e, desta forma, reger a execução do objeto contratado.

#### **3 DA PRESTAÇÃO DE SERVIÇOS**

**3.1** A implementação, instalação e conversão de dados para o funcionamento do sistema se dará **NO PRAZO MÁXIMO DE ATÉ 24 (VINTE E QUATRO) HORAS após a emissão da ordem de compra emitida pela(s) Prefeitura Municipal de Vitor Meireles. A prestação de serviços será na Secretaria Municipal de Saúde e Secretaria de Assistência Social .**

**3.1.1** Os serviços, objeto desta licitação deverão ser prestados de acordo com **as normas técnicas pertinentes a área do objeto contratual, atender estritamente as descrições dos itens constantes no Anexo I**.

3.1.2 Se a prestação do serviços cotados não for realizada no prazo estipulado, a PREFEITURA DE VITOR MEIRELES aplicará às sanções previstas neste Edital e em Lei.

3.1.3 No ato da prestação de serviço, a proponente deverá emitir Nota Fiscal correspondente aos serviços prestados, encaminhando-a posteriormente à Secretaria responsável para conferência e assinatura pelo responsável.

3.2 Os serviços que forem recusados deverão ser substituídos no prazo máximo de 03 (três) dias úteis, contados da data de notificação apresentada à fornecedora, sem qualquer ônus para o Município.

3.3 O recebimento dos serviços, mesmo que definitivo, não exclui a responsabilidade da CONTRATADA pela qualidade e características dos serviços prestados, cabendo-lhe sanar quaisquer irregularidades detectadas quando da utilização dos mesmos, durante todo o prazo de vigência do Contrato.

3.4 A empresa será responsável por eventuais danos havidos nos materiais/serviços, provenientes de negligência, imperícia e/ou imprudência praticados por seus empregados, obrigando-se a substituí-los, ou a indenizar a Administração do prejuízo causado.

#### **4 DO PREÇO**

4.1 Pelo objeto aqui ajustado, o contratante pagará a contratada, o valor de R\$  $($  ).

#### **5 DO PAGAMENTO E DA DOTAÇÃO ORÇAMENTÁRIA**

5.1 O pagamento será efetuado **EM 30 (TRINTA) DIAS** a contar da prestação de serviço, mediante a aceitação do objeto e apresentação de nota fiscal, sem emendas ou rasuras que após conferidos e visados, serão encaminhados ao empenho na Secretaria Municipal de Administração e Finanças.

5.2 Ocorrendo erros na apresentação da nota fiscal, a mesma será devolvida à contratada para a devida correção e reapresentação.

5.3 Para a efetivação do pagamento o licitante deverá manter as mesmas condições previstas neste edital no que concerne a PROPOSTA e a HABILITAÇÃO.

#### 6 RESPONSABILIDADES DAS PARTES

6.1 Compete a CONTRATADA:

a) Entregar o objeto ajustado dentro do prazo de entrega, por intermédio exclusivo de seus empregados, sem qualquer ônus para o Município.

b) providenciar, no prazo máximo de 03 (três) dias, o saneamento de qualquer irregularidade constatada nos serviços prestados;

c) manter, todas as exigências contidas no Edital de Licitação;

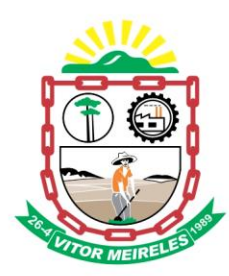

d) Corrigir, reparar, remover, reconstruir ou substituir, às suas expensas, no total ou em parte, o objeto em que se verificar vícios, defeitos ou incorreções, ou, ainda, que estarem em desacordo com as especificações exigidas.

6.2 Compete a CONTRATANTE:

a) pagar à CONTRATADA o preço estabelecido;

b) designar servidores responsável pelo acompanhamento e entrega dos produtos adquiridos.

#### 7 DAS PENALIDADES E SANÇÕES ADMINISTRATIVAS

7.1 As Licitantes participantes desta Licitação e, principalmente, a Licitante vencedora, sujeitar-se-ão, no que couber às sanções previstas no Capítulo IV da Lei Federal nº 8.666/93 e suas alterações.

7.2 Pelo comportamento incorreto da Licitante no decorrer do Processo Licitatório a Licitadora poderá, garantida prévia defesa, aplicar a Licitante as seguintes penalidades:

7.2.1 Advertência, no caso de faltas que não motivem a aplicação de multas.

7.2.2 Multa, conforme os seguintes critérios:

7.2.2.1 No valor de 1% (um por cento) do valor total vencido pelo licitante registrado em ata, no caso de acumulação de 03 (três) advertências;

7.2.2.2 No valor de 2% (dois por cento) do valor total vencido pelo licitante registrado em ata, no caso de impedir, perturbar ou fraudar a realização de qualquer ato de procedimento licitatório;

7.2.2.3 No valor de 5% (cinco por cento) do valor total vencido pelo licitante registrado em ata, no caso de apresentar declaração em falso no processo, sem prejuízo de demais processos administrativos e jurídicos;

7.2.2.4 No valor de 10% (dez por cento) do valor total vencido pelo licitante registrado em ata se der causa à Declaração de Inidoneidade;

7.2.2.5 No valor de 10% (dez por cento) do valor do valor total vencido pelo licitante registrado em ata, no caso de inobservância de quaisquer das condições do item 02 do mesmo;

7.2.2.6 No valor de R\$ 200,00 (duzentos reais) por dia no atraso injustificado, ou com justificativa não aceita pela autoridade superior competente na prestação dos serviços.

7.2.3 Suspensão de Participação em licitações com o Município de Vitor Meireles, pelo prazo de 02 (dois) anos, no caso de quaisquer dos motivos expostos nos itens 7.2.2.2 à 7.2.2.5 e 7.2.4.1 à 7.2.4.2.

7.2.4 Declaração de Inidoneidade, nos seguintes casos:

7.2.4.1 Se o valor acumulado das multas ultrapassarem o 10% (dez por cento) do valor do valor total vencido pelo licitante registrado em ata;

7.2.4.2 Tenham sofrido condenação definitiva por praticarem, por meios dolosos, fraude fiscal no recolhimento de quaisquer tributos;

7.2.4.3 Tenham praticado atos ilícitos e/ou a não entrega do objeto deste edital, visando a frustrar os objetivos da licitação;

7.2.4.4 Demonstrem não possuir idoneidade para contratar com a Administração em virtude de atos ilícitos praticados.

7.2.5 Será assegurada, a parte que tiver dado motivo à penalidade, o contraditório e a ampla defesa.

7.3 Nenhum pagamento será processado à proponente penalizada sem que antes este tenha pago ou lhe seja relevada a multa imposta.

#### 8 DA RESCISÃO

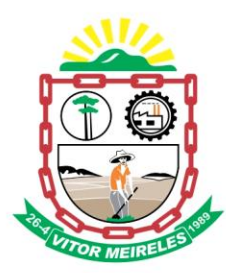

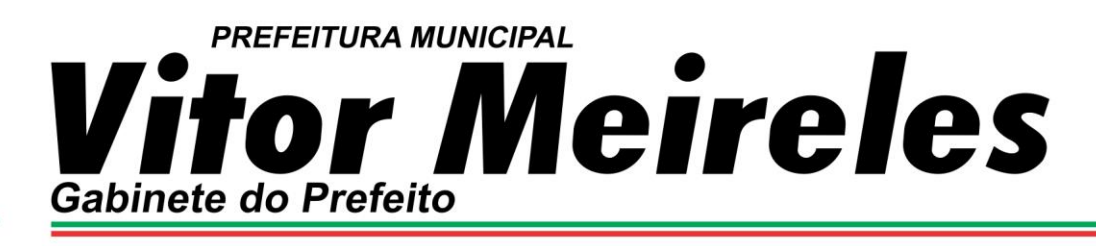

8.1 O contrato poderá ser rescindido nos termos do art. 78 da Lei n.8666/93.

#### 9 DISPOSIÇÕES GERAIS

9.1 Não serão aceitos, em hipótese alguma, acordos verbais entre as partes com a finalidade de alteração ou substituição do presente termo de contrato.

9.2 A inadimplência da CONTRATADA, com referência aos encargos trabalhistas, fiscais e comerciais não transfere à Administração Pública a responsabilidade por seu pagamento.

9.3 A CONTRATADA está terminantemente proibida de efetuar a transferência a terceiros de quaisquer obrigações constantes no presente contrato, principalmente quanto ao fornecimento dos bens objeto do edital.

9.4 A CONTRATADA assume integral responsabilidade pelos danos que causar ao CONTRATANTE ou à terceiros, por si ou seus sucessores e representantes, na execução do objeto contratado, isentando o município de toda e qualquer reclamação que possa surgir em decorrência do mesmo.

#### 10 FORO

10.1 O foro competente para dirimir possíveis dúvidas, após se esgotarem todas as tentativas de composição amigável, e/ou litígios pertinentes ao objeto da presente licitação, independente de outro que por mais privilegiado seja, será o da Comarca de Presidente Getúlio/SC.

E, assim, por estarem justas e contratadas, as partes, por seus representantes legais, assinam o presente Contrato, em 02 (duas) vias de igual teor e forma, para um só e jurídico efeito, perante as testemunhas abaixo assinados.

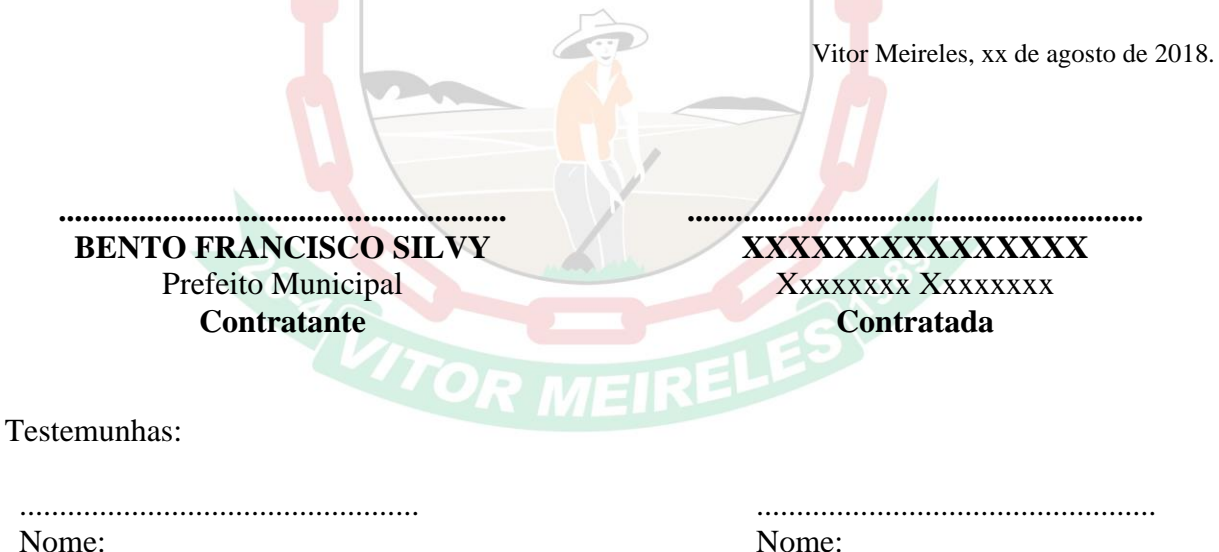

CPF:

Nome: CPF:

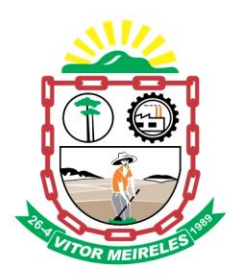

# **ANEXO VII**

#### **MODELO DECLARAÇÃO MICROEMPRESA/EMPRESA DE PEQUENO PORTE**

Declaro, sob as penas da lei, que esta proponente \_\_\_\_\_\_\_\_\_\_\_\_\_\_\_\_\_\_\_\_\_\_\_, inscrita no CNPJ sob nº \_\_.\_\_\_.\_\_\_/\_\_\_\_-\_\_, \_\_\_\_\_\_\_\_\_\_\_\_\_\_\_\_\_\_\_\_\_\_\_\_\_\_\_\_ (endereço completo), se enquadra no disposto do art. 3º da Lei Complementar Federal nº 123/2006, e que não se enquadra em nenhuma das possibilidades previstas no art. 3º, § 4º, da mesma Lei, que segue:

**I** – de cujo capital participe outra pessoa jurídica;

**II** – que seja filial, sucursal, agência ou representação, no País, de pessoa jurídica com sede no exterior;

**III** – de cujo capital participe pessoa física que seja inscrita como empresário ou seja sócia de outra empresa que receba tratamento jurídico diferenciado nos termos desta Lei Complementar, desde que a receita bruta global ultrapasse o limite de que trata o inciso II do caput deste artigo; **IV** – cujo titular ou sócio participe com mais de 10% (dez por cento) do capital de outra empresa não beneficiada por esta Lei Complementar, desde que a receita bruta global ultrapasse o limite de que trata o inciso II do caput deste artigo;

**V** – cujo sócio ou titular seja administrador ou equiparado de outra pessoa jurídica com fins lucrativos, desde que a receita bruta global ultrapasse o limite de que trata o inciso II do caput deste artigo;

**VI** – constituída sob a forma de cooperativas, salvo as de consumo e as de crédito;

**VII** – que participe do capital de outra pessoa jurídica, exceto cooperativa de crédito;

**VIII** – que exerça atividade de banco comercial, de investimentos e de desenvolvimento, de caixa econômica, de sociedade de crédito, financiamento e investimento ou de crédito imobiliário, de corretora ou de distribuidora de títulos, valores mobiliários e câmbio, de empresa de arrendamento mercantil, de seguros privados e de capitalização ou de previdência complementar;

**IX** – resultante ou remanescente de cisão ou qualquer outra forma de desmembramento de pessoa jurídica que tenha ocorrido em um dos 5 (cinco) anos-calendário anteriores; **X** – constituída sob a forma de sociedade por ações.

Assim sendo, para fins que se fizer de direito, e por possuir poderes legais para tanto, firmo a presente.

Local, data.

Assinatura Identificável